# **Univerzita Hradec Králové Fakulta informatiky a managementu Katedra informačních technologií**

Archivace dat v SAP Bakalářská práce

Autor: Petr Glabazňa Studijní obor: Informační management

Vedoucí práce: doc. Ing. Vladimír Bureš, Ph.D., MBA Odborný konzultant: Martin Marek, Ján Valentíny, Foxconn CZ s.r.o.

Hradec Králové duben 2020

Prohlašuji, že jsem bakalářskou práci zpracoval samostatně a s použitím uvedené literatury.

..................................

V Hradci Králové dne Jméno a příjmení

Děkuji doc. Vladimíru Burešovi za odborné vedení bakalářské práce a poskytnutí cenných rad.

Děkuji Martinu Markovi, Jánu Valentínymu a celému kolektivu firmy Foxconn za rady spojené s tvorbou této práce.

#### **Anotace**

Tato bakalářská práce se zabývá archivací dat v informačním systému SAP. Cílem práce je sestavení archivačního plánu pro redukci objemu dat na sledovaném systému. Jako testovací objekt byl využit informační systém SAP R/3 ve společnosti Foxconn Pardubice. V rámci práce jsou vysvětleny základní informace a fakta o systému SAP, základní principy archivačního procesu a jejich ostatní náležitosti. Dalším bodem v práci je analýza současného stavu databáze a její zhodnocení. V neposlední řadě je nastíněn archivační plán a alespoň okrajově naznačeny první kroky k provedení archivace.

#### **Annotation**

Title: Data archiving in SAP

This bachelor thesis deals with the problematics of data archivation in the SAP information system. The aim of this thesis should be the building of the archivation plan for a certain reduction of data volume on a particular system. System SAP R/3 was used as a test object in a company called Foxconn in Pardubice. Basic information and facts about the SAP system are described within the thesis, such as basic principles of archivation process and its other necessities. Other point of the thesis is an analysis of the current state of the database and its evaluation. Lastly, the archive plan is presented and the first steps to provide archivation are hinted.

# **OBSAH**

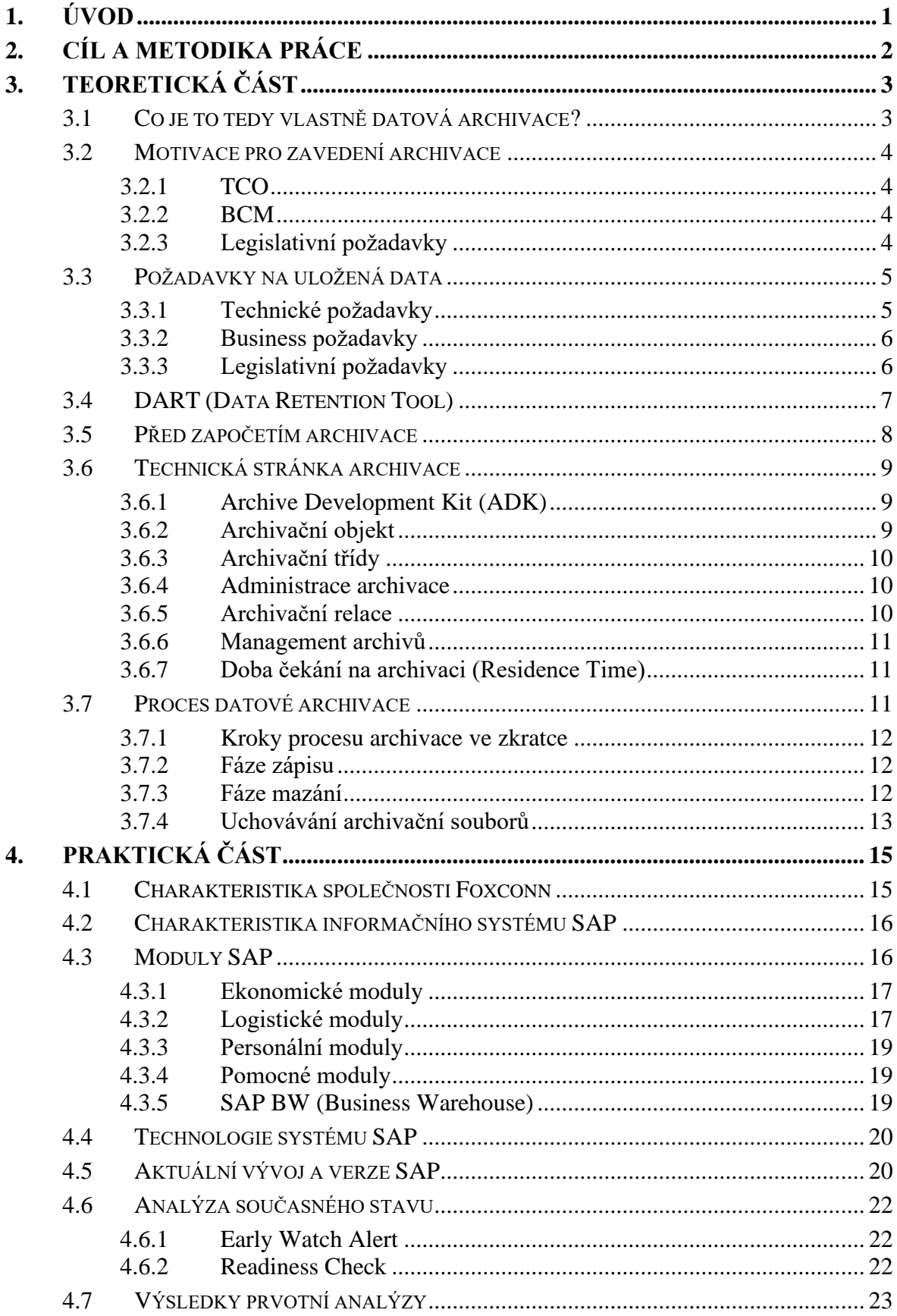

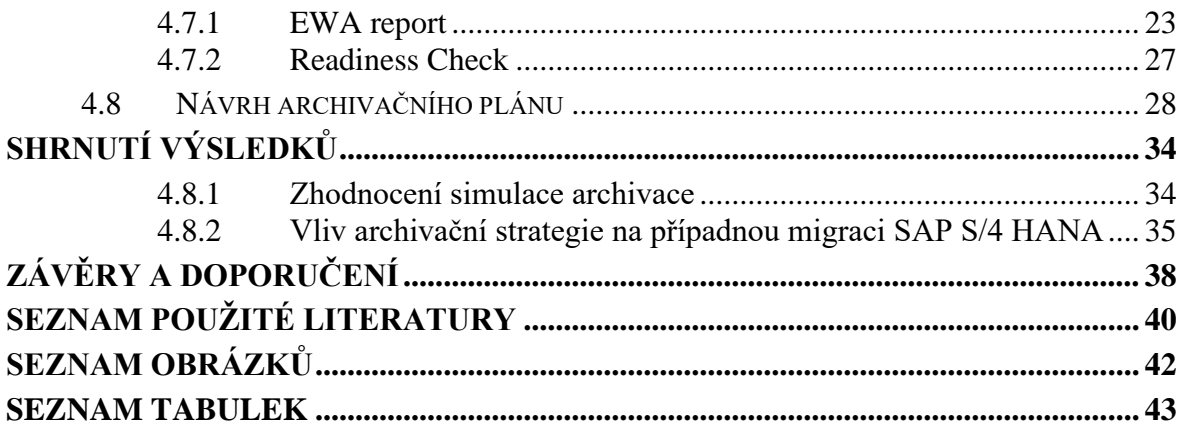

# <span id="page-6-0"></span>**1. ÚVOD**

Archivace. Slovo, které je dnes čím dál více skloňováno téměř ve všech větších společnostech provozující firemní informační systém. Proč tomu tak je? V dobách, kdy byly tyto systémy implementovány, se počítalo s určitým vývojem vzniku dat. Tento vývoj ale mohl probíhat rychleji než se počítalo nebo už jednoduše firemní kapacity přestaly stačit. Společnosti, které dnes řeší problém s archivací dat, mohou narážet na vícero problémů. Ať už se jedná o ty technologické či byrokratické. Velikost databáze se již může pohybovat v rámci terabajtů diskového prostoru. Tato databáze běží ve většině případů na nákladných úložištích, jejichž rozšíření je také velmi nákladné. Proto jsou zde tlaky k využití archivace a přesunu "zbytečných" dat do archivů na levnějších úložných technologiích.

Archiv jako takový je znám již celá staletí. Slovo může nabývat více významů. Můžeme mluvit o státní nebo úřední budově, ve které jsou uložena historická data či archivu vytvořeném z dat v informačním systému. V minulosti se ukládaly písemné prameny o činnostech jednotlivých států či jiných orgánů. Dnes se toto děje většinou v elektronické podobě, avšak ne vždy je to pravidlem, stále jsou dokumenty archivované také fyzicky. Tyto státní archivy jsou upravovány archivním zákonem. Podstatná u archivů je bezpečnost uložených dat. Existuje také věda, která se tímto zabývá. Nazývá se archivnictví a provádí ji archivář.

Na straně druhé už by dnes měla mít archiv v podstatě každá společnost. Vyplývá to z povinností archivovat určité dokumenty až desítky let zpětně. Za archiv můžeme považovat i naše data uložená v určité struktuře například na domácím datovém úložišti.

Ať už se bavíme o archivu fyzickém či elektronickém, spojují je požadavky především na bezpečnost. Můžeme zmínit fyzickou bezpečnost – uchování mimo dosah přírodních živlů. Nebo bezpečnost o přístupu k archivům – mohou zde být uložena citlivá data. Proto je třeba definovat, kdo se může k datům dostat.

Archivace firemních digitálních dat je hlavním tématem mé práce. Dále se již budeme věnovat jen této kapitole z tohoto obsáhlého celku.

# <span id="page-7-0"></span>**2. CÍL A METODIKA PRÁCE**

Cílem této práce bylo zjistit, jak funguje archivování v informačním systému SAP a ve spolupráci se společností Foxconn zkusit zanalyzovat data vhodná k archivaci a dle výsledků vytvořit archivační plán. Tato práce by však měla být i jakýmsi obecným dokumentem popisujícím základní principy a fungování této technologie. Za úkol jsem si také dal, seznámit čtenáře alespoň okrajově s informačním systém SAP.

Práce je rozdělena do dvou hlavních částí. V části teoretické se pokusím vysvětlit základní motivy, proč se archivací vůbec zabývat, jaké nás mohou překvapit požadavky nebo jak archivace probíhá. Druhá část se pak zabývá představením hlavních činitelů a praktickým řešením, zde konkrétně ve společnosti Foxconn Pardubice.

Pro naplnění těchto cílů budou provedeny analýzy nad sledovaným systémem SAP R/3. Využity byly reporty spustitelné z rozhraní Solution manager. Konkrétně pak především EWA report (Early Watch Alert) a SAP Readiness Check. Výstupy těchto reportů jsou obvykle v textovém či tabulkovém formátu. Bude nutné si z těchto reportů vybrat ta správná data a ty si převést do zpracovatelné podoby. Dále tyto reporty podrobíme analýzám primárně z pohledu velikosti a stáří dat. Výsledky analýz budou vyhodnoceny a převedeny na potenciální úsporu, které by bylo dosaženo. V neposlední řadě bude zjišťována finanční úspora při případné migraci na novější verzi systému SAP.

Práci jsem se snažil psát co nejsrozumitelnějším způsobem, aby byla použitelná a pochopitelná pro širší spektrum čtenářů.

# <span id="page-8-1"></span><span id="page-8-0"></span>**3.1 Co je to tedy vlastně datová archivace?**

Dokonce i ty nejmodernější a technologicky vyspělé informační systémy trpí zaplněním daty, s tím souvisejícím růstem databáze a z toho vyplývajícím poklesem výkonu. To se projevuje na straně aplikace zpomalením odezev na dotazy, na straně administrace má toto dlouhodobě značný vliv na celkové náklady a na vlastnictví informačního systému. Aby se těmto nepříjemnostem předešlo, je zde možnost archivace.

Nejjednodušším řešením by bylo, data z databáze prostě a jednoduše odstranit. To ovšem v 99 % případů není možné. Firemní data je velmi často potřeba uchovávat dlouhodobě. Ať už z důvodu legislativních (např. data personálního úseku), tak i například z dohod mezi odběrateli a dodavateli o uchování určitých dokumentací. Proto, aby šlo toto provést, se data z databáze "přesunou" do archivačního souboru, který ale nadále podporuje čtení z těchto dat. Toto čtení pak trvá o něco delší dobu, protože se data načítají z archivu. Z tohoto důvodu je třeba dobře zanalyzovat, která data je reálně potřeba udržovat v databázi a která je takto možno archivovat.

V informačním systému SAP je archivační funkce nativně podporována. Velmi podstatné je, že tato metoda dbá na to, aby byla zachována konzistence dat. To znamená, že systém dbá na návrhy tabulek databáze a jejich propojení. Takto archivovaná data jsou uložena do systému souborů a mohou být přesunuta na jiné paměťové médium, případně zálohována. Z bezpečnostních důvodů se archivní data nevymažou z databáze, dokud nebudou čtena z archivu a potvrzena pro výmaz [11, 12].

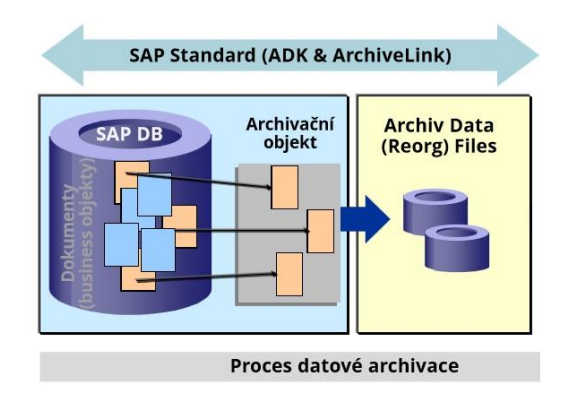

*Obrázek 1: Vizualizace principu archivace*

<span id="page-8-2"></span>Zdroj: [https://www.sabris.com/FS/0630](https://www.sabris.com/FS/0630-sabris/files/documents/seminar_sap_5_2016/2_Prezentace%20Datov%C3%A1%20archivace.pdf) [sabris/files/documents/seminar\\_sap\\_5\\_2016/2\\_Prezentace%20Datov%C3%A1%20archivace.pdf](https://www.sabris.com/FS/0630-sabris/files/documents/seminar_sap_5_2016/2_Prezentace%20Datov%C3%A1%20archivace.pdf)

# <span id="page-9-0"></span>**3.2 Motivace pro zavedení archivace**

#### <span id="page-9-1"></span>**3.2.1 TCO**

Pojem TCO (Total Cost of Ownership) vyjadřuje celkové náklady spojené s vlastnictvím. V tomto případě s vlastnictvím informačního systému. TCO nám vyjadřuje, jaké jsou kompletní náklady na náš IS, a to včetně pořízení, jeho provozu, ale i případných dalších výdajů jako jsou poplatky za údržbu (administraci), upgrady hardwaru a updaty softwaru. Typicky se počítá na dobu 5 let. To ve většině případů odpovídá záruce nebo nutné technologické obměně. Metoda se používá zejména při hodnocení nákladů investičních variant.

V případě růstu dat v databázi se TCO poměrně zvyšuje. Je třeba rozšiřovat úložný prostor pro databázi. Tím narůstá i velikost zálohovaných dat. Také je nákladnější takovýto systém administrovat [15].

#### <span id="page-9-2"></span>**3.2.2 BCM**

Další oblastí, která nás motivuje pro zavedení archivačního plánu, je BCM (Business Continuity Management). Tato část řízení se zabývá dostupností všech kritických součástí společnosti. Toto je velmi důležité proto, aby podnik mohl dostát všem svým závazkům vůči zákazníkům, dodavatelům a ostatním partnerům. BCM se zabývá jak prevencí výpadků firemních zdrojů, tak i tím, jak co nejrychleji zajistit obnovu provozu do normálního stavu.

Z pohledu SAP je dobré mít zřízenou hardwarovou redundanci, správně vytvořit zálohovací plán a v neposlední řadě archivovat. Archivací se totiž zmenšuje celková velikost databáze. Z toho vyplývá, že v případě potřeby obnovy systému ze záloh, se obnovuje mnohem menší množství dat. To má za následek nižší čas potřebný pro obnovení systému do funkčního stavu.

V dnešní době je ve velkých kontraktech často ukotveno, jak dlouhé mohou být výpadky informačního systému. V případě nedodržení jsou pak vymáhány sankce [16].

### <span id="page-9-3"></span>**3.2.3 Legislativní požadavky**

Mezi další aspekt patří také legislativní požadavky. Některá data již pravděpodobně nebudeme potřebovat, ale zákony platné v České republice nám ukládají jejich archivaci jako povinnou.

Například účetní záznamy dle Zákonu o účetnictví 563/1991 - § 31 a § 32 nám ukládají, uchovávat účetní závěrku a výroční zprávu **po dobu 10 let.** Dále pak účetní doklady, knihy a inventární soupisy **po dobu 5 let.**

Dalším příkladem pak mohou být data o zaměstnancích dle zákonu o organizaci a provádění sociálního zabezpečení 582/1991 Sb. - § 35 a – Mzdové listy a účetní záznamy pro potřeby důchodového pojištění po dobu **30 let.**

Důležité je také zmínit, že tato data by neměla být upravitelná, ale být pouze pro čtení. K tomu je v SAP archivaci využita funkce DART. Více přiblížena dále v textu [17].

# <span id="page-10-0"></span>**3.3 Požadavky na uložená data**

## <span id="page-10-1"></span>**3.3.1 Technické požadavky**

Z tohoto hlediska je důležité, aby v budoucnu byla data čitelná bez ohledu na to, na jakém hardwaru byla archivována nebo na jaké verzi systému byla archivována. Aby toto bylo možné, jsou spolu s daty uloženy i další informace. Ty říkají, s jakým hardwarem byla data uložena do archivu a jaká struktura byla použita.

Dále je třeba dodržet tato kritéria [11]:

- Transformace Pokud jsou data odebrána z databáze, je důležité, aby příslušné informace byly správně přeneseny z databáze do archivačního úložiště. Je však možné, že při přenosu dat dojde k technickým chybám a je třeba si uvědomit, že takové procesy jsou vždy vyznačeny určitým rizikem. Úřady proto mohou požadovat, aby společnosti udržovaly automaticky nebo ručně generované protokoly, které potvrzují, že informace obsažené v archivních souborech jsou totožné s informacemi obsaženými v databázi.
- Úložiště Zvolená úložná technologie musí zaručit, že po dobu uchování dat zůstane čitelná. Data mohou být uchovávána na různých paměťových médiích. Například pevný disk nebo magnetické pásky. Ty mohou být ovlivněny fyzikálními a chemickými procesy. Pokud je ze strany výrobce média předepsaná doba použitelnosti média, je třeba dbát na její dodržení a data případně přepsat před koncem této lhůty na nové úložné médium.
- Zobrazení Je nutné, aby bylo možné archivovaná data číst a interpretovat. Musí tedy být zobrazena vizuálně správným způsobem. Jinými slovy, informace mohou být zobrazeny třetí osobou pomocí příslušných nástrojů pro čtení.

#### <span id="page-11-0"></span>**3.3.2 Business požadavky**

Protože z databáze můžeme odstranit pouze data, která již nejsou potřebná v každodenních obchodních procesech, je třeba provést analýzy a vybrat pouze data z uzavřených obchodních procesů.

Přestože archivace může být použita i pro kmenová data jako jsou například HR data, tvoří většinu objemu data transakční. Hlavní data zůstávají v databázi delší dobu a zabírají méně místa než data transakční. Tato transakční data jsou vytvářena během každé transakce v procesním řetězci, což způsobuje ono zaplnění databáze.

Kmenová data si můžeme představit například jako produktová data. Jsou to data, která se téměř nemění (respektive minimálně). V závislosti na životním cyklu se tato data mohou uchovávat až desítky let. Oddělení zákaznických služeb pak musí mít přístup k určitým informacím o výrobku během celého životního cyklu výrobku. Tato data pak mohou zahrnovat například CAD výkresy, výrobní podklady a tak podobně. To vše nám ukazuje, že tyto procesy obsahují různé datové objekty vztahující se k jednomu produktu.

Další podmínkou může být vnitřní audit. Během těchto auditů je často potřeba přistupovat k archivovaným datům. Při používání statistických analýz, ve kterých se sdružují informace o výrobě, prodeji a tržbách, ale narážíme na technické limity archivace. Analytické programy totiž v případě procházení archivovaných dat vyžadují velmi dlouhé časové běhy. Z těchto důvodů se pro tato data doporučuje použít datový sklad SAP BW [11].

#### <span id="page-11-1"></span>**3.3.3 Legislativní požadavky**

Jak již bylo řečeno výše, podniky musí dodržovat obecná účetní pravidla pro uchovávání dat. Dnešní předpisy týkající se daňových auditů stanovují, jaká data mají být uchovávána a jakou mají mít formu. V této formě k datům přistupuje auditor. Požadavky říkají, že data nesmí být vymazána nebo změněna.

Problém v archivaci dat jako takové tkví ve skutečnosti, že nebyla navržena pro legislativní účely, a ani pro splnění dalších požadavků v souvislosti s ukládáním dat. Primární účel archivace je snížení zatížení databáze. Během archivace se data pouze přesouvají do datového souboru. Jsou však nadále součástí původního systému. Jinými slovy mají stejný význam jako databázová data, která zatím nebyla archivována. Pokud jsou však uložena mimo původní systém, typicky na jiné úložiště, které není dostupné z původního systému, tak data ztrácejí kontext. Aby se tomuto zabránilo, je třeba archivovat data včetně kontextu. Kontext však musí být omezen na nejpoužívanější informace z důvodu omezení úložného prostoru. K tomuto účelu využijeme nástroj DART [11].

# <span id="page-12-0"></span>**3.4 DART (Data Retention Tool)**

Nástroj, původně vytvořen pro použití na americkém trhu. Měl by zajišťovat plnění specifických požadavků daňových úřadů pro ukládání a analýzu dat. Dnes je již tento nástroj standartně dodáván v rámci licence. DART extrahuje data do sekvenčních souborů a poskytuje nástroje, které lze použít k zobrazení a vyhodnocení takto uložených dat. Proč ale toto zmiňuji ve spojení s archivací?

S růstem objemu dat v aplikacích SAP budeme muset archivovat některá data, abychom uvolnili prostor pro nová data v živé databázi systému SAP. K tomu lze použít archivační systém založený na balíku Archivace Development Kit (ADK). Toto však sebou nese dvě nevýhody. Takto archivovaná data nelze efektivně vyhodnotit a struktura archivního úložiště nesplňuje požadavky dané legislativou.

Pokud budeme muset tato data poskytnout daňovým úřadům nebo je zpřístupnit z jiného důvodu, DART toto umí řešit. V nástroji DART generujeme samostatnou datovou sadu, která je určena pro pozdější audit. Tuto datovou množinu můžete uložit a vyhodnotit speciálně pro procesy auditu.

V případě nutnosti nasadit toto řešení, se doporučuje, zahrnout DART do obecné archivační strategie společnosti. Je třeba počítat s místem na disku. Další věcí je pak nutnost analýzy jaká data a v jakém rozsahu zahrnout. (Jestli je třeba měnit rozsah oproti standartním nastavením DARTu) [11, 18].

## <span id="page-13-0"></span>**3.5 Před započetím archivace**

Před samotným krokem archivace bychom se měli zamyslet nad správou dat, jejich agregací, vymazání a archivací. I když je archivace účinným nástrojem pro redukci velkých objemů dat, neměl by to být jediný nástroj použitý v boji s velkým objemem dat. V obecné rovině by se archivace měla týkat pouze dat, která byla v systému používána v minulosti. U dat, která nejsou nezbytná, existují i další možnosti, jak jejich objem omezit. Prvním krokem by měla být kontrola, zda má smysl, všechna data zachovávat. Případně je zkusit agregovat do skupin.

Dle dokumentace SAP jsou doporučeny následující čtyři kroky [11]:

- 1. Prevence dat U některých dat je technicky možné vypnout aktualizaci. Pokud z obchodního hlediska nejsou tato data nezbytná, měli bychom tuto funkci vypnout.
- 2. Agregace V některých případech je možné shromažďovat data do určitých celků. Pokud agregované informace odpovídají požadavkům na určité údaje, měli bychom tuto metodu použít. Je ovšem důležité zmínit, že agregace nemá okamžitý efekt, protože ovlivňuje pouze data vytvářená v budoucnu. Staré dokumenty proto nejsou ovlivněny a mohou vyžadovat právě samotnou archivaci.
- 3. Vymazání Některá data, která není nutné archivovat, lze ze systému smazat krátce po jejich vytvoření. Pokud takováto data nalezneme, můžeme se jich zbavit pomocí funkce mazání.
- 4. Archivace Měla by být použita tam, kde nemůžeme využít předchozí metody. Je nutné kontrolovat, jak dlouho data musí zůstávat v systému z obchodního hlediska a dle toho archivaci nastavit. Zároveň je ale důležité, archivovat "neživá" data, která již déle nejsou třeba v produkčním systému.

<span id="page-14-0"></span>V této kapitole se zaměřím na základní archivační komponenty [11, 12].

## <span id="page-14-1"></span>**3.6.1 Archive Development Kit (ADK)**

Tato komponenta je v podstatě jádro celé archivace. Má na starosti archivační běhy a zajišťuje čitelnost dat z dlouhodobého hlediska. V rámci ADK jsme také schopni programovat rozhraní, ale slouží zejména k vytváření, otevírání, zápisu a výmazu archivačních souborů. Při vývoji v ADK jsme schopni vytvářet nové druhy archivačních objektů nebo přizpůsobovat objekty stávající. Tímto bychom měli být schopni řešit určité specifické tabulky v databázích. ADK také samo vytváří běhové prostředí, ve kterém řídí proces archivace. Díky ADK jsme schopni provést přímý přístup do archivu a data číst. ADK je také od verze R/3 3.0 zpětně kompatibilní.

## <span id="page-14-2"></span>**3.6.2 Archivační objekt**

Dalším, neméně důležitým prvkem, je archivační objekt. Ten určuje, ke kterým databázovým tabulkám se během archivace přistupuje a zajišťuje, že archivace určitého objektu (Business objektu) proběhne se všemi náležitostmi a vazbami pro správnou budoucí interpretovatelnost. Můžeme si ho představit jako jakousi šablonu, která obsahuje všechny tabulky a návaznosti mezi nimi. Archivační objekt také zajišťuje konzistenci dat po archivaci.

Archivační objekt jako takový se dále skládá z následujících komponentů:

- Deklarace dat (Data declaration) definuje to, která data z databáze tvoří tzv. Business objekt.
- Archivační programy
	- o Program pro zápis zajišťuje zápis do objektů do archivačního souboru.
	- o Program pro výmaz po zápisu do a potvrzení do archivačního souboru smaže data z databáze.
	- o Program pro čtení používá se pro zobrazení archivovaného objektu.
	- o Další volitelné programy:
		- Předzpracování označí data, která budou archivována (indikátor vymazání).
		- Program pro následné zpracování používá se po provedení archivace například pro aktualizaci indexů.

Znovunačtení (reload) – již archivované soubory načte zpět do databáze. (Pokud by byla zpětně potřeba pro složitější činnosti.) Toto ovšem není podporováno u všech archivačních objektů.

## <span id="page-15-0"></span>**3.6.3 Archivační třídy**

Dalším využívaným prvkem v rámci archivace jsou tzv. archivační třídy. Jedná se o data, která jsou závislá z obchodního hlediska. Archivační třída sdružuje více archivačních objektů, které se dotýkají stejného business procesu.

## <span id="page-15-1"></span>**3.6.4 Administrace archivace**

Pro vstup do administrace pro archivaci používáme transakci SARA. Toto rozhraní je hlavním nástrojem používaným pro většinu operací spojených s archivací. Můžeme zde například vytvářet nebo mazat archivační soubory, plánovat archivační běhy a tak dále. Toto rozhraní je stejné napříč všemi archivačním objekty. Liší se pouze v dostupnosti některých funkcí danými archivačním objektem.

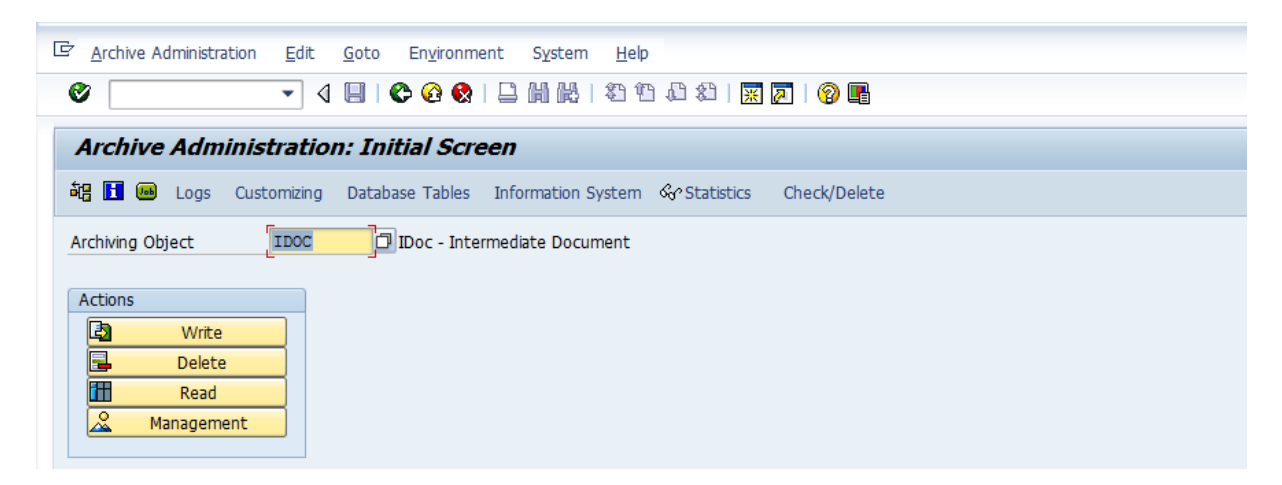

*Obrázek 2: Administrace archivace*

<span id="page-15-3"></span>*Zdroj:https://wiki.scn.sap.com/wiki/display/ABAPConn/Deleting+and+reorganizing+IDocs+with+SARA*

## <span id="page-15-2"></span>**3.6.5 Archivační relace**

Zastřešuje běh jednotlivých archivačních procesů. Relace obsahuje fázi zápisu a vymazání. Po provedení zápisu relace označí datovou sadu, která byla archivována. Každá relace dostává jedinečné ID, díky kterému si můžeme relaci otevřít ve správě archivů. Archivační relace také disponuje statusem a může skončit se stavy úplná, neúplná nebo s chybami. Neúplný status

znamená úspěšné zapsání, ale nedokončené vymazání. Status s chybami obsahuje chybu v kroku zápisu nebo mazání.

#### <span id="page-16-0"></span>**3.6.6 Management archivů**

V první řadě je důležité zmínit, že administrace archivace a management archivů nejsou stejné pojmy. Management archivů je součástí administrace archivace a používá se pro zobrazení archivačních relací a archivačních souborů. Protože ADK ukládá data o archivační relaci do svých tabulek, můžeme si zobrazit informace jako čísla archivů, datum, čas nebo stav archivační relace. Také je možné si zobrazit všechny archivační soubory patřící do dané relace.

V rámci managementu archivů probíhá také mazání. Protože některé archivy již po nějaké době nemusí být potřebné, je možnost je smazat. Tento krok je však velmi zásadní a musíme si být jisti, že jsou tato data již opravdu nepotřebná nebo jsou stále k dispozici například v papírové podobě. Toto je značně individuální na základě legislativy, firemní politiky a tak dále.

Z pohledu systému SAP znamená odstranění archivační relace následující kroky:

- Odstranění dat na úrovni operačního systému.
- Vymazání dat ze systému SAP.

#### <span id="page-16-1"></span>**3.6.7 Doba čekání na archivaci (Residence Time)**

Tento parametr říká, za jak dlouho se má určitý dokument začít archivovat. Většinou se udává v počtu dní a zadáváme ho v přizpůsobení určitého archivačního objektu. Jako počáteční body jsme schopni zvolit například čas, kdy je dokument vložen do systému, čas určité změny nebo čas dokončení (například u zakázek). Tato doba je specifická pro jednotlivé dokumenty.

### <span id="page-16-2"></span>**3.7 Proces datové archivace**

Proces datové archivace se využívá k zápisu obchodních objektů z databáze systému SAP do archivních souborů. Tyto objekty musí splňovat kritéria archivovatelnosti. Po provedení zápisu do archivu následuje mazání dat z databáze pomocí mazacího programu.

Archivní soubory můžeme dlouhodobě ukládat na různá paměťová média. Zmínit můžeme souborové systémy na jiných než systémových úložištích, ale třeba i magnetické pásky nebo CD. To je ale dnes spíše měně pravděpodobné. Hlavním motivem je využití měně nákladných úložišť něž jsou ta, na kterých systém SAP obvykle běží. Jak jsem již zmiňoval, to má za následek snížení zatížení databáze a zlepšení odezev systému [11, 12].

#### <span id="page-17-0"></span>**3.7.1 Kroky procesu archivace ve zkratce**

- 1. Zápis dat do archivů Data, která mají být archivována, jsou postupně načtena z databáze a zapsána do archivačních souborů.
- 2. Vymazání dat z databáze Program výmazu data odstraní až poté, co byla kompletně zapsána do archivů a potvrzena archivem.
- 3. Uložení archivačních souborů Vytvořené soubory můžeme přesunout do jiných úložišť či na jiná média. Pro jistotu můžeme data z databáze odmazávat klidně až po tomto kroku či po proběhnutí záloh archivů.

#### <span id="page-17-1"></span>**3.7.2 Fáze zápisu**

Jak jsme si již řekli, fáze zápisu je první v pořadí archivace. Jakmile je zahájena, ADK nejprve vytvoří archivační relaci. Dále program vybere veškerá data, která mají být v rámci běhu archivována. Když jsou tyto kroky dokončeny, vytvoří se nový archivační soubor. Započne zápis do souboru. Jestliže archivační soubor naroste do definované velikosti a stále zbývají data k zapsaní, ADK tento soubor zavře a vytvoří další archivační soubor, ve kterém pokračuje v zápisu.

Z pohledu ADK je zápis pouze proces, při kterém jsou vybraná data zapsána. Informace o tom, z jaké tabulky nebo tabulek data pocházela, je totiž uchovávána v archivačním objektu, ze kterého vychází daná archivační relace.

Pokud během zápisu zjistíme, že nemáme dostatek volného místa nebo jinou skutečnost, lze tuto fázi pozastavit [11, 12].

#### <span id="page-17-2"></span>**3.7.3 Fáze mazání**

Poté, co skončí fáze zápisu s uspokojivým statusem, následuje fáze mazání. Tento krok již znamená faktické odmazání dat z databáze. Toto provádí program ADK delete. Stejně jako předchozí krok lze i tento plánovat nebo nastavit pro běh po dokončení určité operace.

ADK delete nejprve otevře archivační soubor z předchozího kroku. Podle jeho obsahu provádí mazání v "živé" databázi. Toto zajistí, že jsou smazána opravdu pouze data, která jsou již v archivu. Mimo jiné je zde i kontrola čitelnosti. Ta zjišťuje, zdali jsou data v archivu čitelná [11, 12].

Pro mazací fázi jsou možné dvě varianty provedení:

- 1. Mazání po zápisu V této variantě je mazání naplánováno jako samostatná úloha po dokončení fáze zápisu. K dokončení zápisu dochází po uzavření posledního archivačního souboru. Následuje samotné vymazání z databáze. Tato varianta je vhodná například pokud chceme mezi tyto kroky vložit ještě nějakou další operaci. Mezi další důvod můžeme zařadit nedostatek času pro výmaz (pokud bude běh archivace například trvat celou noc a nebudeme chtít mazáním zatěžovat systém v denních hodinách).
- 2. Mazání souběžné se zápisem Pokud potřebujeme uspořit z nějakého důvodu čas při archivování, je toto možná varianta. Jakmile program pro zápis uzavře první archivační soubor a začne zapisovat do dalšího, rozběhne se na prvním dokončeném archivu kontrola čtení. Pokud je vyhodnocena jako validní, začne program stále za běhu zápisu dalších archivů, odmazávat data z archivu prvního. Protože výmaz většinou trvá déle než zápis, systém odmazává více archivačních souborů najednou. Toto je důležité si uvědomit. Během procesu výmazu bude systém více vytížen a bude mít horší odezvy.

#### <span id="page-18-0"></span>**3.7.4 Uchovávání archivační souborů**

Poslední fází je uchovávání souborů. Tato část je již "volitelná". Prakticky končí proces archivace jako takové smazáním dat z databáze. O dalších krocích se již musí rozhodnout daný správce systému dle podmínek v dané společnosti. Samozřejmě ale pravděpodobně budeme chtít k datům v archivech přistupovat. Proto bude třeba archivy uložit na nějaké úložné médium a zajistit, aby k nim sytém měl přístup. Využít můžeme tyto druhy úložišť [11, 12]:

- Úložiště připojené pomocí rozhraní SAP ArchiveLink Úložiště s rozhraním ArchiveLink slouží v první řadě pro ukládání obchodních dokumentů (např. naskenované faktury atp.). Koncept ArchiveLinku spočívá v propojení tohoto úložiště, na kterém jsou uloženy originální dokumenty a samotného business objektu v systému SAP. Výhodou je, že mohou být použity úložiště třetích stran. Je však nutné, zajistit si podporu pro toto řešení ze strany výrobce.
- Úložiště založené na technologii HSM (Hierarchical Storage Management) Tato úložiště v sobě integrují několik různých fyzických úložišť. Na základě systému HSM pak řídí, kam a jak zapsat určitá data. Pro ostatní systémy se poté jeví jako jedno úložné místo. Protože se HSM jeví jako běžný souborový systém není třeba používat žádné speciální rozhraní. Není vyžadována ani komunikace přes ArchiveLink. Pro potřeby

archivace je pak pouze třeba zadat cestu k úložišti. Pro běžného uživatele není možné zobrazit, kde jsou data fyzicky uložena.

• Ostatní možnosti ukládání – Své archivy můžeme samozřejmě ukládat i na ostatní úložiště čí média. U této možnosti je nutné si archivační soubory ručně přesunout do cílového umístění. Můžeme využít i média jako jsou pásky či optické disky. Pravděpodobně ovšem skončíme u archivování do archivačních souborů a jejich uchování na pevných discích či diskových polích. Úroveň ochrany zde může být zajištěna různými způsoby, jako jsou zálohy pomocí snapshotů nebo disková pole s odolností proti selhání některého z disků. Obecně jsou tato vlastní úložiště méně finančně náročné. Je ovšem důležité si uvědomit, že bychom měli myslet na zálohování těchto dat a zajistit bezpečnost těchto úložišť.

# <span id="page-20-0"></span>**4. PRAKTICKÁ ČÁST**

# <span id="page-20-1"></span>**4.1 Charakteristika společnosti Foxconn**

Foxconn CZ s.r.o. se sídlem v Pardubicích se zabývá výrobou elektronických součástek, zejména pro počítačový průmysl. Vlastní ho tchajwanská společnost Foxconn. Byla založena 18. května 2000 jako regionální výrobní centrála skupiny Foxconn v Evropě. Kromě Pardubické pobočky spadá do skupiny také závod v Kutné Hoře.

Pardubická pobočka se zaměřuje na tyto oblasti výrobků:

- Síťové přepínače pro počítačové sítě.
- Směrovače s využitím jak v malých kancelářích, tak i v připojení velkých pobočkových sítí.
- Videokonferenční zařízení.
- SAN (storage area networks) přepínače pro datová úložiště výpočetních center velkých podniků.
- Servery pro virtualizaci výpočetních center.

# <span id="page-21-0"></span>**4.2 Charakteristika informačního systému SAP**

Co je to tedy vlastně SAP? Na to se pokusím v této kapitole odpovědět. Informace se budou vztahovat k verzi systému R/3, která se nyní používá ve společnosti Foxconn.

SAP R/3 je softwarovým produktem vyvíjeným německou společností SAP. Název SAP vznikl ze zkratky "Systeme, Anwendungen, Produkte in der Datenverarbeitung", což můžeme v anglickém překladu interpretovat jako "Systems – Applications – Products in data processing".

SAP R/3 - softwarové řešení se zabývá řízením podniku. Za pomocí informačního systému se integrují všechny nebo velká většina oblastí firemních činností. Mezi nejvýznamnější patří personalistka, finance, marketing, prodej, nákup, zásoby, plánovaní atd. Největší výhodou takovéhoto systému je integrace všech těchto odvětví v jeden celek, který následně umožnuje efektivní řízení firmy díky sdílení informací mezi jednotlivými částmi firemních aktivit [2, 3].

# <span id="page-21-1"></span>**4.3 Moduly SAP**

V systému SAP se jednotlivé firemní odvětví reprezentují jako moduly systému. Mezi nejvýznamnější patří tyto [3]:

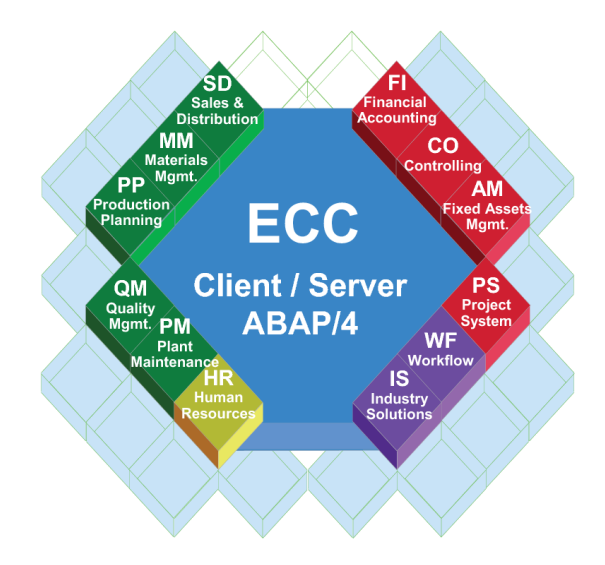

<span id="page-21-2"></span>Obrázek 3: Moduly informačního systému SAP Zdroj: https://www.itica.cz/sap-r3-informacni-system/

#### <span id="page-22-0"></span>**4.3.1 Ekonomické moduly**

#### **FI (Financial Accounting) Finanční účetnictví**

Modul umožňující vedení účetnictví podniku a řízení finančních transakcí. Velmi užitečná je pak možnost provozování několika účetních okruhů a následná konsolidace účetních výkazů.

#### **CO (Controlling) Manažerské účetnictví**

CO modul nejčastěji používáme pro účely kontroly ve společnosti. Umožňuje nám kontrolu ziskovosti jednotlivých oblastí a zároveň nám poskytuje informace potřebné pro řízení.

Mezi jeho hlavní funkce například patří:

- 1. Zadání skutečných nákladů Primární náklady jsou většinou zaváděny z jiných modulů (např. MM, AA nebo PY). Dodatečné náklady jsou pak dále evidovány pomocí tzv. akruální metody. (Akruální pravidlo – účtujeme náklady a výnosy do období s ním časově a věcně související).
- 2. Plánování činností a nákladů Můžeme si například naplánovat organizační cíle, které následně kontrolujeme a hodnotíme jejich efektivitu vzhledem k nákladům. Následně jsme schopni porovnávat skutečné náklady s náklady v plánu a podle výsledků případně upravit vybraný firemní proces.
- 3. Uzávěrka na konci roku Umožní nám převést otevřené zakázky z konce roku minulého do prvního fiskálního období roku příštího.

V rámci CO můžeme dále provozovat SAP BPC (Business Planning and Consolidation). Může nám poskytnout pohled na finanční a provozní data, nad kterými poskytuje funkce pro strategické plánování, tvorbu rozpočtů, reporting nebo vytváření prognóz [24].

#### **AM (Asset Management) Evidence majetku**

Zaměřuje se na evidenci hmotného i nehmotného majetku a obecně veškerých investic.

#### <span id="page-22-1"></span>**4.3.2 Logistické moduly**

#### **WM (Warehouse Management) Řízený sklad**

Modul zabývající se řízením skladu. Podstatnou funkcí je fyzické mapování skladové struktury do systému. To nám například dokáže říct nejenom kolik materiálu máme, ale i jeho umístění či další podrobnosti. Další věcí je pak řízení pohybu ve skladu jako jsou příjmy, převody atd.

Modul je integrován s ostatními moduly pro správu jako jsou správa materiálu (MM), prodej a distribuce (SD) nebo řízení kvality (QM). Nutno ovšem podotknout, že základní dokument je generován v modelech MM nebo SD.

Modul je plně integrován do R/3. Transakce, které jsou inicializovány v jiných modulech vyvolají odpovídající úlohy v WM. Ten následně aktivuje skutečné fyzické převody ve skladu. To znamená možnost napojení na automatické skladové zakladače nebo roboty. Tyto převody již pak většinou fungují na logice if this then that [22].

### **MM (Materials Management) Skladové hospodářství a logistika**

Modul, který je schopen obsáhnout všechny činnosti materiálového hospodářství. Dokáže vést evidenci zásob, skladové pohyby a nákup. Díky integraci ostatních modulů je pak schopen automaticky generovat objednávky a provádět optimální plánování výroby s ohledem na ostatní informace.

### **SD (Sales and Distribution) Podpora prodeje**

Modul se zabývá zpracováním objednávek a dodávek. Řídí veškeré činnosti spojené s prodejem. Například distribuci, dodání produktů zákazníkům a fakturaci. Integruje se s dalšími finančními a logistickými moduly. V rámci modulu je také možné provádět analýzy prodeje.

### **PP (Production Planning) Plánování výroby**

Obecně, hovoříme-li o plánování výroby, pak je tím myšleno sladění poptávky s výrobní kapacitou. Toto musíme řešit pro vytvoření výrobních a nákupních plánů výrobků či materiálu. V tomto nám může být modul PP nápomocen. Sleduje a zaznamenává jednotlivé toky výrobního procesu. Mohou to být skutečné a plánované náklady nebo přeměny materiálu na polotovary.

Cyklus plánování výroby se pak skládá ze dvou základních kroků:

- 1. Plánování Provádí se podle plánu prodeje tak, aby splňovalo výrobní kapacity podniku a poptávku.
- 2. Provedení Naplánované zakázky jsou převedeny na výrobní zakázky a s využitím výše zmíněných dat, jsou naplánovány do výroby. Jsou využita data dle definovaných zakázek a dochází k rozdělení materiálních a lidských zdrojů pro výrobu. Plánování také

## <span id="page-24-0"></span>**4.3.3 Personální moduly**

## **HR (Human Resources) Řízení lidských zdrojů**

Nástroj určený pro řízení lidských zdrojů. Může zahrnovat mzdové účetnictví. U tohoto modulu je důležité dávat pozor na uchovávání dokumentů. Z legislativního hlediska je potřeba dodržet směrnici GDPR a také potřebu uchovávat některé dokumenty po určitou dobu. S těmito pravidly je pak důležité, mít správně nastavené bezpečnostní politiky pro přístup k těmto citlivým dokumentům. Více se na tyto detaily zaměříme v této práci níže.

## <span id="page-24-1"></span>**4.3.4 Pomocné moduly**

## **WF (Workflow) Řízení oběhu dokumentů**

Workflow zajištuje, že se správná úloha ve správném pořadí a ve správný čas dostane ke správnému člověku. Cílem je usnadnit a zautomatizovat podnikové procesy, které vyžadují lidskou interakci. Typickým procesem workflow je například schvalování faktury. Taková to úloha musí projít několika úrovněmi schválení. Workflow zde nahrazuje v těchto situacích často využívané schvalování přes emaily a tak podobně.

### <span id="page-24-2"></span>**4.3.5 SAP BW (Business Warehouse)**

Modul zajištující řešení datového skladu nad systémem SAP. Využívá se především pro podporu rozhodovacích procesů na vyšších úrovních řízení ve společnosti. Z podnikových dat používaných v rámci systému SAP umožňuje vytvářet reporty a analýzy, které můžeme dále interpretovat při rozhodování.

## <span id="page-25-0"></span>**4.4 Technologie systému SAP**

SAP je vyvinut jako tzv. client/server aplikace. To znamená, že tato architektura odděluje klienta, který využívá grafické rozhraní, od serveru. Komunikace mezi těmito celky probíhá skrze počítačovou síť. Princip programu je pak založen na skutečnosti, že SAP je v podstatě nadstavbou nad databází. Díky této nadstavbě je jednodušší, pro normální uživatele, databázi spravovat. Protože jsou požadavky většiny společností rozdílné, využívá SAP svého vlastního programovacího jazyku. Nazývá se ABAP. Díky němu je možné naprogramovat různé konkrétní požadavky jednotlivých společností. Platforma, která je pak využita pro SAP řešení, se nazývá NetWeaver. Zjednodušeně řečeno je to operační systém pro SAP. Hlavní úlohou této platformy je pak běh SAP aplikací (např. ERP nebo CRM.). Podporuje použití analytických aplikací jako BW. Může však pracovat nezávisle jako Standalone Instance. Z tohoto pak vychází podpora pro běh služeb ABAP nebo J2EE (Java Enterprise Edition) [2, 4, 25].

Pro serverovou část instalace SAP je možné využít operační systémy Linux, Unix, Solaris, AS/400 a Windows. Relativně velká volnost je i ve výběru databází. Můžeme zvolit tyto: Oracle, IBM DB2, IBM DB/400, MaxDB, MS SQL, Informix nebo SAP HANA. Z pohledu bezpečnosti je pak výhodou celé řešení virtualizovat. Tím se stane nezávislé na hardwaru. Samozřejmě je při provozu takto důležitého systému třeba myslet na zálohování. V dnešní době je již velmi pravděpodobné, že při výpadku informačního systému je celý podnik silně ochromen a v podstatě není schopen fungovat. Z tohoto důvodu je vhodné, mít celé řešení redundantní a v případě problému tak mít možnost celý systém co nejrychleji obnovit do funkčního stavu [2].

V neposlední řadě je důležité zmínit pojem transakce. Protože je SAP již desítky let používán, pamatuje i doby, kdy o grafickém prostředí nemohla být řeč. Proto chceme-li spustit nějakou akci, použijeme pro to příkaz (transakci), která vyvolá danou operaci či souhrn kroků operací. Pokud je transakce úspěšná, systém potvrdí změny. Pokud nikoliv, systém vrátí změny do původního stavu.

## <span id="page-25-1"></span>**4.5 Aktuální vývoj a verze SAP**

Nynější prodávaná verze SAP ERP se nazývá SAP S/4 HANA. Tato verze byla představena roku 2015 a její největší změnou je přístup k datům. Technologie HANA totiž místo zpracování dat na pevných discích provádí veškeré operace v rámci operační paměti. Až po provedení

operací jsou data zapsána na pevné disky. Toto řešení má za následek rapidní zvýšení rychlosti, přístupových dob a dává systému nové možnosti jako jsou například hloubkové analýzy dat napříč databází.

Další podstatnou novinkou je možnost provozu on-premise nebo provoz v cloudu. On-premise znamená, že systém je nainstalován na fyzickém hardwaru většinou přímo ve společnosti. Naopak provoz v cloudu znamená, že systém je hostován určitým providerem a společnost pak provoz platí formou "nájmu". Cloudové řešení odbourává nutnost systém spravovat po hardwarové stránce.

Protože téma bakalářské práce se zabývá archivací, musím se alespoň okrajově zmínit, jak tato funkce funguje v S/4. Jedná se totiž o poměrně jiný přistup, než je tomu v případě R3. Protože databáze HANA pracuje v operační paměti, je zde zaveden nový pojem. Tzv. Data Aging. Tato funkce přesouvá některá méně relevantní provozní data pryč z operační paměti, aby bylo možné tuto paměť dále využít pro další data nebo výpočty. Pro toto jsou nadefinovaná data aging rules (pravidla), podle kterých se celá strategie provádí. Data můžeme přesouvat z operační paměti na pevné disky případně pak do hadoop clusteru. Opačnou funkcí je pak datová archivace. Ta spočívá v odstranění dat ze samotné databáze a jejich přesunutí do archivačního úložiště. Tato úložiště jsou většinou nákladově efektivnější a nabízejí funkce, které řídí životní cyklus dokumentu. Hlavním rozdílem tedy je, že data využívající data aging jsou stále pod kontrolou databáze a jsou stále dostupná prostřednictvím SQL. V případě archivace jsou data také dostupná, ale pro přístup k nim už jsou delší přístupové cesty, a to samozřejmě zvyšuje dobu odezvy na dotaz.

V neposlední řadě je důležité zmínit, že ze strany SAP bude vyvíjen tlak na migraci starých systému na S/4 HANA. Verzi R3 bude ukončena podpora. To může být důležitá motivace proto, začít se archivací zabývat už ve verzi R3. Důvod je velmi jednoduchý. Velikost databáze přímo ovlivňuje výslednou cenu migrace. Jak jsem již zmínil, databáze se v S/4 provozuje v operační paměti. A čím menší je velikost databáze před migrací, tím se snižuje výsledná cena migrace na S/4 HANA. Operační paměť je totiž značně nákladnější než obdobná velikost na pevných discích [6, 7, 8, 9].

V této části se zaměřím na reálné využití poznatků získaných v teoretické části a jejich přenesení do praxe ve společnosti Foxconn.

# <span id="page-27-0"></span>**4.6 Analýza současného stavu**

Prvním krokem před jakoukoli aktivitou by měla být analýza současného stavu. Pro tu jsem využil dvou nástrojů, které SAP nativně nabízí. Jedná se o tzv. EWA report (Early Watch Alert) a SAP Readiness Check. Pomocí těchto nástrojů jsme schopni si udělat dobrou představu nejenom o stavu dat před archivací, ale také o celkovém stavu celého systému.

#### <span id="page-27-1"></span>**4.6.1 Early Watch Alert**

Jedná se o službu monitorující stav systémů SAP. Je nabízena jak pro systémy řady R/3 tak i pro novější distribuci HANA. Mimo vytváření reportů pro účely samotného podniku, vytváří také reporty pro společnost SAP. Díky tomu můžeme dostávat podporu od výrobce systému v případě vzniklých problémů. Pro zajištění funkčnosti je nutné, nastavit v aplikaci Solution Manager dohled především nad produkčními systémy. Také je zde možné si vytvářet vlastní sestavy pro reporting.

#### <span id="page-27-2"></span>**4.6.2 Readiness Check**

Tento report je primárně určen jako základ při migraci systému na verzi S4 HANA. Kontroluje důležité ukazatele, které je třeba splnit pro bezproblémovou migraci na S4. Z pohledu archivace je pak podstatná velikost databáze a s tím související potřebná velikosti paměti pro běh databáze v S4. Z reportu dokážeme zjistit jaké tabulky v databázi mají největší potenciál pro archivaci. Ty bychom měli dále analyzovat. Výsledkem by mělo být zmenšení databáze. Což ve finále znamená ušetření při případné migraci na S4, zkrácení recovery scénáře v případě problému a následné obnovy databáze a také odlehčení celkové zátěže na systém.

# <span id="page-28-0"></span>**4.7 Výsledky prvotní analýzy**

Níže nalezneme zhodnocení jednotlivých reportů.

## <span id="page-28-1"></span>**4.7.1 EWA report**

Stran databáze a dat jsme se dozvěděli následující informace.

<span id="page-28-2"></span>*Tabulka 1: Růst velikosti databáze průběhu roku*

| <b>Datum</b> | Současná velikost v GB | Měsíční růst v GB |
|--------------|------------------------|-------------------|
| 11.02.2019   | 16.111,64              | 219,59            |
| 16.03.2019   | 16.148,99              | 37,35             |
| 13.04.2019   | 16.355,05              | 206,06            |
| 01.05.2019   | 16.462,70              | 107,65            |
| 29.06.2019   | 16.730,06              | 267,36            |
| 01.07.2019   | 15.912,88              | $-817,18$         |
| 01.08.2019   | 15.972,72              | 59,84             |
| 26.09.2019   | 16.061,89              | 89,17             |
| 01.10.2019   | 16.099,99              | 38,10             |
| 04.11.2019   | 16.418,52              | 318,53            |
| 01.12.2019   | 16.517,45              | 98,93             |

Zdroj: EWA report k 20.1.2020

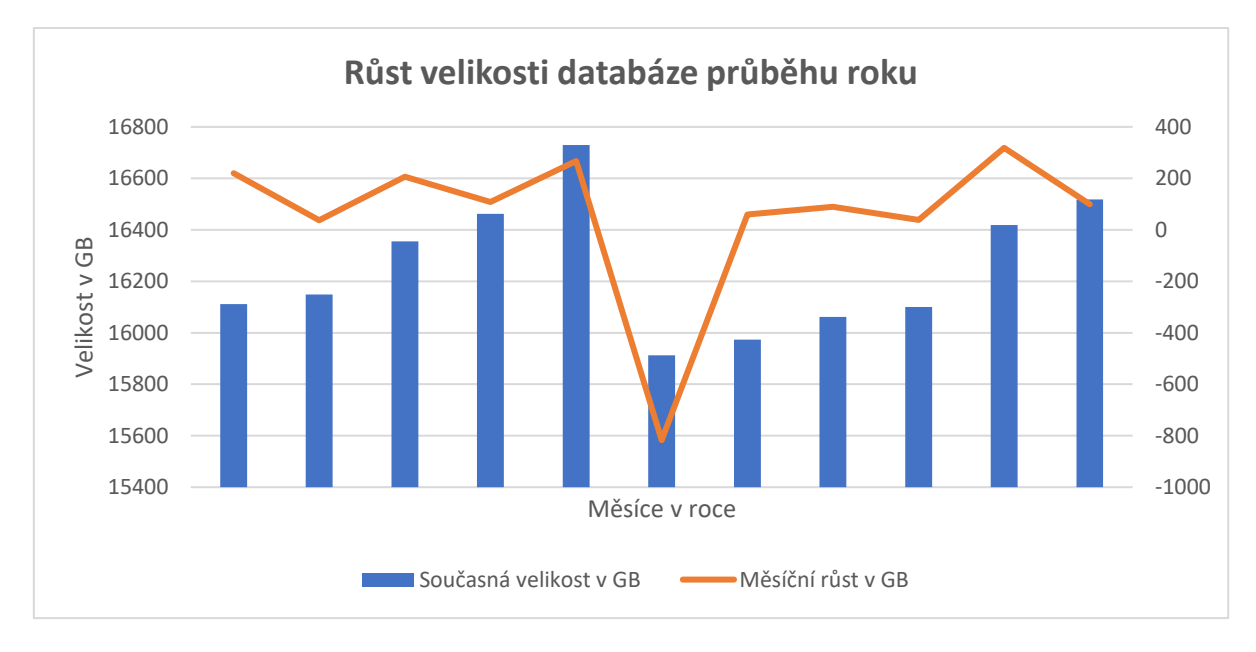

Jak můžeme vidět, databáze v průběhu roku roste tempem řádově desítek až stovek gigabajtů za měsíc. V 7. měsíci pak došlo k promazání databáze o poměrně značnou část. Dále už pak velikost opět rostla. Tento trend je samozřejmě ovlivňován zejména velikostí produkce firmy za dané období.

Pro lepší představu o velikosti jednotlivých tabulek v databázi se můžeme podívat do tabulky níže. Z těchto top 10 tabulek má největší velikost necelých 1,8 TB a nejmenší 407 GB. Bavíme se tedy o stovkách gigabajtů až jednotek terabajtů.

| Pořadí         | Název tabulky        | <b>Obsah Tabulky</b> | <b>Velikost v GB</b> |
|----------------|----------------------|----------------------|----------------------|
| 1.             | <b>GLPCA</b>         | Účetní data          | 1749.00              |
| 2.             | <b>MSEG</b>          | Materiály            | 1140.00              |
| 3.             | <b>ACCTIT</b>        | Účetní data          | 1117.00              |
| 4.             | <b>EDI40</b>         | B2B zprávy           | 828.00               |
| 5.             | <b>EDIDS</b>         | B2B zprávy           | 806.00               |
| 6.             | <b>BSIS</b>          | Účetní data          | 739.00               |
| 7.             | <b>LTAP</b>          | Skladové pokyny      | 581.00               |
| 8.<br>ZBOX10_S |                      | Skladové pokyny      | 562.00               |
|                | (zákaznická tabulka) |                      |                      |
| 9.             | <b>RESB</b>          | Rezervace materiálu  | 409.00               |
| 10.            | <b>ACCTCR</b>        | Účetní data          | 407.00               |

<span id="page-29-0"></span>*Tabulka 2: Deset nejvtěších tabulek v databázi*

Zdroj: EWA report k 20.1.2020

uvedených pět objektů, které mají největší potenciál pro archivaci. Tyto objekty představují zhruba 30 % velikosti celé databáze. Z čehož systém vyhodnotil úsporný potenciál na zhruba 28 %. Pro výběr objektů se bere v potaz stáří dat. U objektů, jakou jsou technická data či změnové záznamy je předpoklad, že data starší než 6 měsíců mají potenciál úspory. U zbytku dat jsou data starší než 24 měsíců považována za potenciální úsporu. Tento nástroj je samozřejmě pouze informativní a poměrně dost pozitivní. Tato data je nutné analyzovat primárně z pohledu nutnosti a frekvence jejich využívání.

| Tabulka v DB        | <b>Modul</b> | Velikost dat | Potenciální   | Potenciální úspora |
|---------------------|--------------|--------------|---------------|--------------------|
|                     |              | v GB         | úspora v $\%$ | $\bf v$ GB         |
| <b>GLPCA</b>        | <b>EC</b>    | 1.584,89     | 94,40         | 1.496,14           |
| <b>ACCTIT</b>       | FI           | 1.314,63     | 94,46         | 1.241,80           |
| <b>LTAP</b>         | LE.          | 441,95       | 83,71         | 369,96             |
| <b>COEP</b>         | CO           | 289,65       | 87,60         | 253,73             |
| <b>SWWLOGHIST</b>   | <b>BC</b>    | 535,68       | 90,87         | 486,77             |
| Celková velikost    |              | 4.166,80     |               |                    |
| Celková potenciální |              |              |               | 3.848,40           |
| úspora              |              |              |               |                    |

<span id="page-30-0"></span>*Tabulka 3: Potenciál k archivaci objektů*

Zdroj: EWA report k 20.1.2020

25

Dalším ukazatelem využití pro nás může být rozdělení kapacit databáze mezi moduly SAPu.

| <b>Aplikace</b>        | Velikost v GB | Část v % |
|------------------------|---------------|----------|
| BC                     | 3.233,29      | 23,67    |
| FI.                    | 2.574,72      | 18,85    |
| <b>MM</b>              | 1.903,54      | 13,94    |
| EC                     | 1.588,65      | 11,63    |
| SD                     | 998,83        | 7,31     |
| <b>OTHER</b>           | 823,58        | 6.03     |
| CO                     | 766,08        | 5,61     |
| LE.                    | 646,82        | 4,74     |
| LO                     | 400,76        | 2,93     |
| CA                     | 311,76        | 2,28     |
| Ostatní menší aplikace | 411,30        | 3,01     |
| <b>Celkem</b>          | 13.659,35     | 100      |

<span id="page-31-0"></span>*Tabulka 4: Velikosti SAP modulů*

Zdroj: EWA report k 20.1.2020

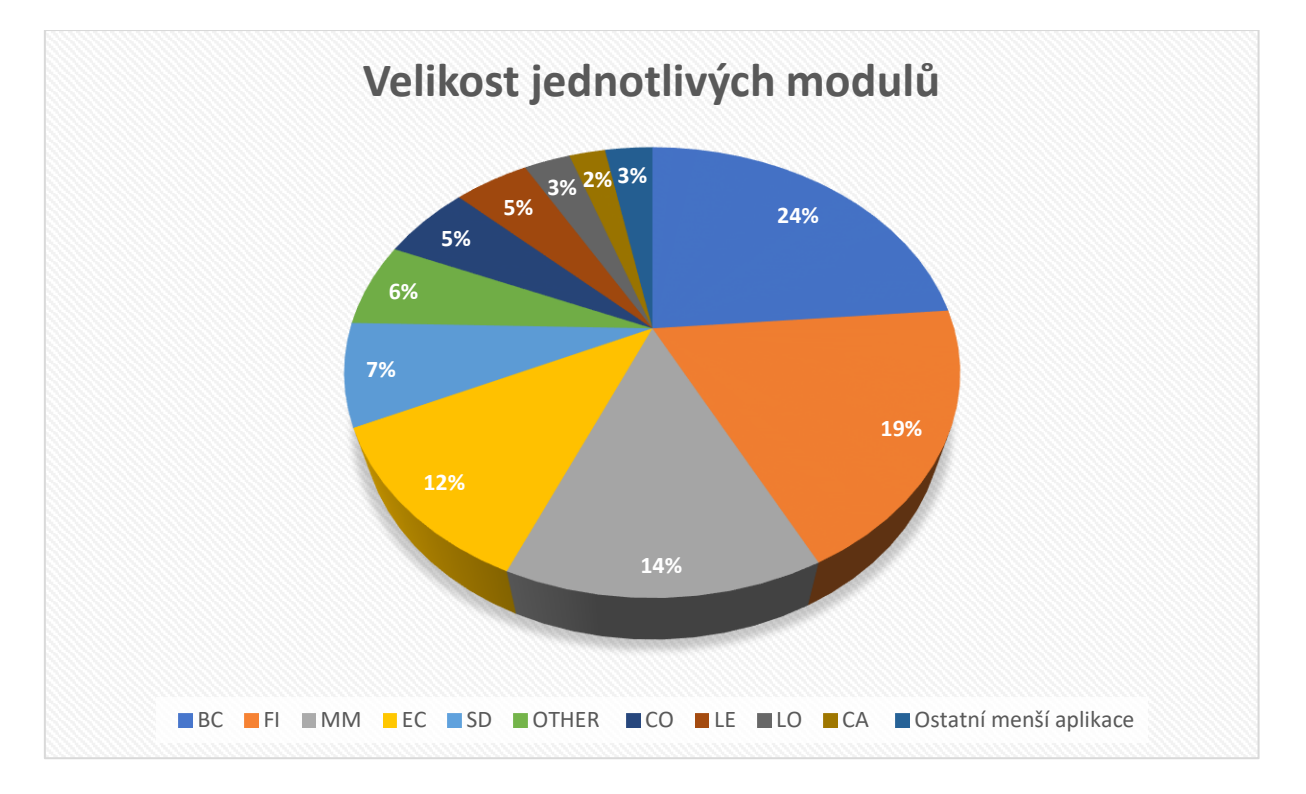

## <span id="page-32-0"></span>**4.7.2 Readiness Check**

Z tohoto reportu využijeme část zabývající se dimenzováním paměti při případné migraci na verzi S4 HANA. Zjistili jsme následující údaje.

<span id="page-32-1"></span>*Tabulka 5: Informace o databázi*

| Obecné informace                    | Hodnota  |
|-------------------------------------|----------|
| Typ analyzované databáze            | ORACLE   |
| Využitá kapacita na úložišti        | 13822 GB |
| Počet úspěšně analyzovaných tabulek | 88 235   |
| Počet tabulek s chybami             | 0        |

### **Prvotní odhad velikosti pro migraci**

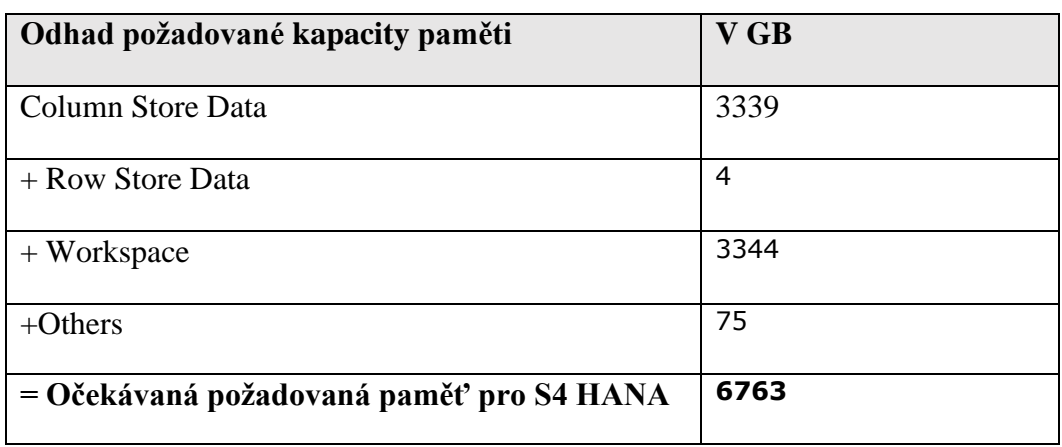

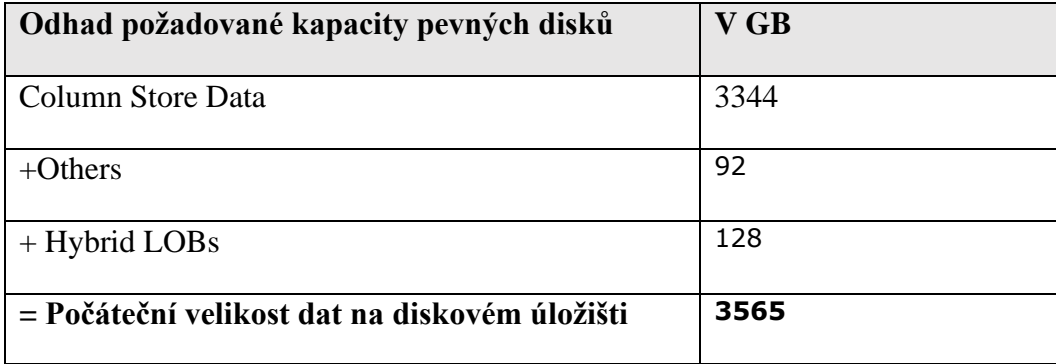

Zdroj: Readiness Check 07.12.2019

\*Column Store Data a Row Store Data. Označuje způsob ukládání dat v tabulce. Column Store uchovává data v tabulkách do sloupců. Naopak Row Store uchovává data do řádků.

Dle výše uvedených dat budeme potřebovat 6763 GB v tuto chvíli. Diskové úložiště je odhadnuto na 3565 GB. Toto jsou kapacity, které je nutné mít pro přenesení současných dat na novou verzi systému. Není zde zohledněn budoucí růst ani žádný další vývoj růstu dat.

# <span id="page-33-0"></span>**4.8 Návrh archivačního plánu**

Pro počáteční archivaci, jsme po konzultaci s kolegy ze společnosti Foxconn, zvolili tabulky ze seznamu deseti největších tabulek (viz. Tabulka 2). Ty pro nás mají největší archivační potenciál pro úsporu potřebného prostoru. Pro tyto tabulky jsme shodně zvolili archivační dobu pěti let. To znamená, že v systému budou zůstávat "živá" data po dobu pěti let. Po uplynutí této doby dojde k jejich archivaci. Z business pohledu nemá smysl tato data dále udržovat živá v databázi. Pokud by si situace vyžadovala jejich použití, jsou z archivu zpětně čitelné.

### **Simulace archivace vybraných tabulek**

Pro tento krok bylo nutné za pomocí reportů jednotlivých databázových tabulek spočítat, kolik záznamů za jednotlivé roky tabulky obsahují a jakou poměrovou velikost zabírají. Obrázek níže ukazuje, v jakém formátu nám report ukazuje počty záznamů.

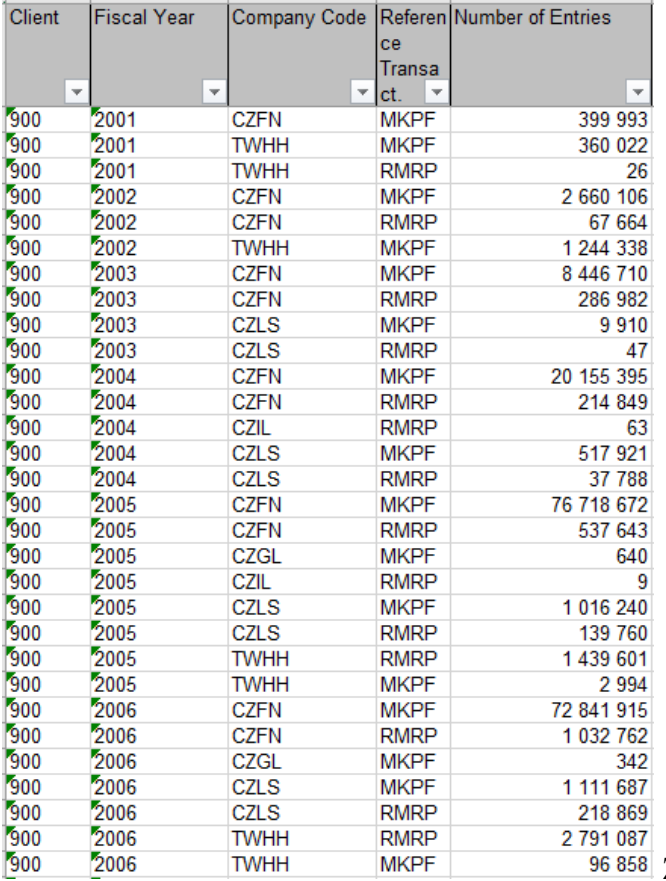

Zdroj: ACCTIT table report k 10.3.2020

V jednotlivých tabulkách níže už je náš výsledek analýzy nad jednotlivými tabulkami.

### **1. Tabulka GLPCA**

#### <span id="page-34-0"></span>*Tabulka 6: Archivace tabulky GLPCA*

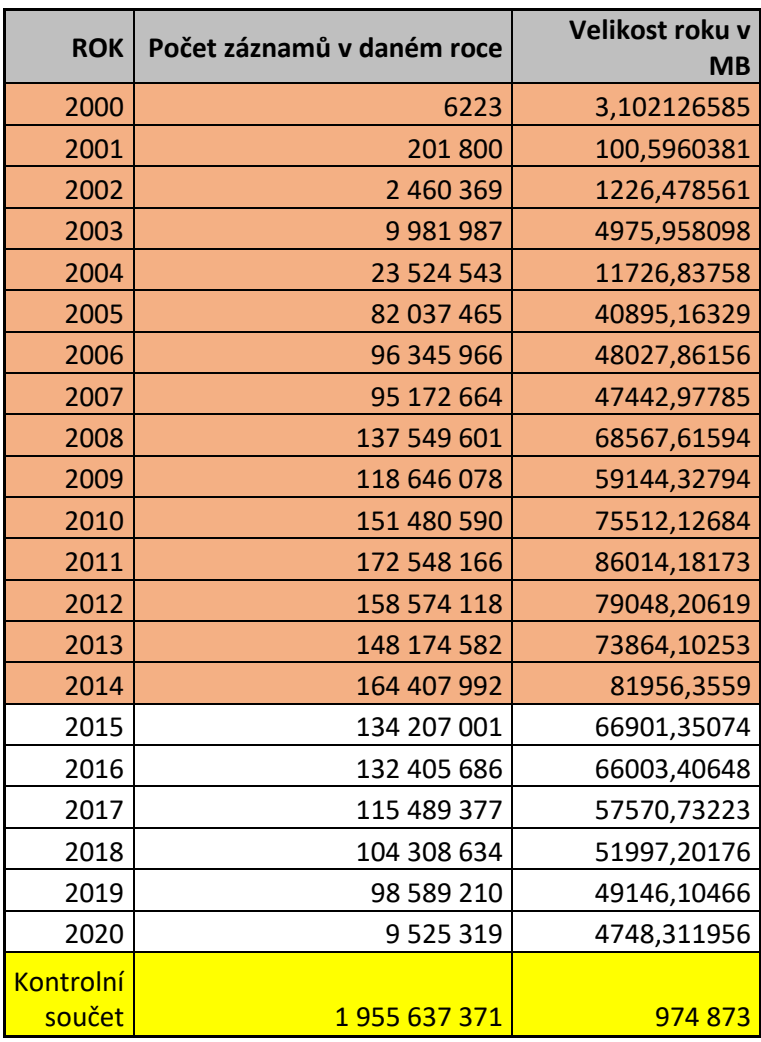

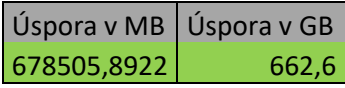

Jak můžeme vidět, tak data v tabulce jsou od roku 2000, což je rok nasazení systému SAP ve společnosti Foxconn. Oranžově zvýrazněny jsou roky, které bychom archivovali. Co se týká úspory, tak z původních 952 GB by se ušetřilo 662,6 GB. To znamená úsporu 69,6 %.

### **2. Tabulka MSEG**

| <b>ROK</b> | Počet záznamů v daném roce | Velikost roku v MB |
|------------|----------------------------|--------------------|
| 2001       | 510 609                    | 401,8506045        |
| 2002       | 2624898                    | 2065,80152         |
| 2003       | 5 153 224                  | 4055,600625        |
| 2004       | 11 769 514                 | 9262,637979        |
| 2005       | 41 705 288                 | 32822,1696         |
| 2006       | 40 669 220                 | 32006,7814         |
| 2007       | 36 975 842                 | 29100,08335        |
| 2008       | 55 241 059                 | 43474,85641        |
| 2009       | 48 445 733                 | 38126,91726        |
| 2010       | 64 560 040                 | 50808,91857        |
| 2011       | 68 883 594                 | 54211,56676        |
| 2012       | 67 013 794                 | 52740,02932        |
| 2013       | 63 554 891                 | 50017,86371        |
| 2014       | 74 172 646                 | 58374,06437        |
| 2015       | 60 105 012                 | 47302,80001        |
| 2016       | 59 753 584                 | 47026,22526        |
| 2017       | 51 851 651                 | 40807,38354        |
| 2018       | 50 124 815                 | 39448,35914        |
| 2019       | 48 860 731                 | 38453,52176        |
| 2020       | 9 493 703                  | 7471,568832        |
| Kontrolní  |                            |                    |
| součet     | 861 469 848                | 677 979            |

<span id="page-35-0"></span>*Tabulka 7: Archivace tabulky MSEG*

Úspora v MB Úspora v GB 457469,1415 446,7

> Podobně jako předchozí tabulka, tak i tato obsahuje data skoro od samého začátku systému. Oranžové roky jsou určeny k archivaci. Z původních 662 GB bychom ušetřily 446,7 GB. To znamená úsporu 67,4 %.

## **3. Tabulka ACCTIT**

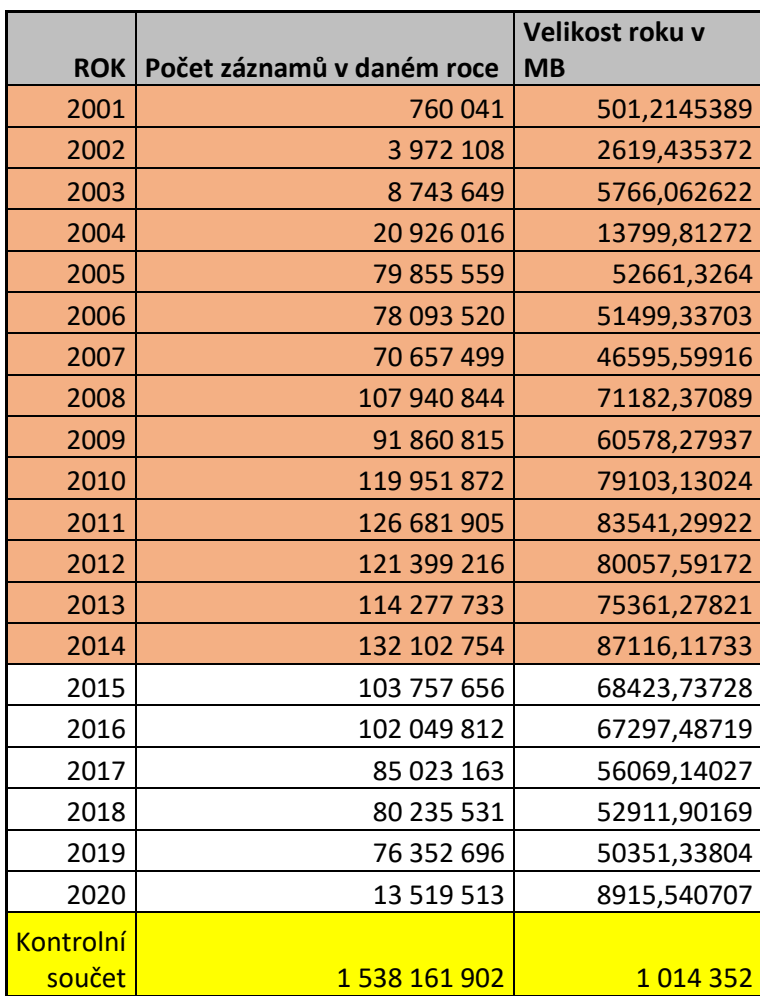

<span id="page-36-0"></span>*Tabulka 8: Archivace tabulky ACCTIT*

Úspora v MB Úspora v GB 710382,8548 693,7

> Podobně jako předchozí tabulka, tak i tato obsahuje data skoro od samého začátku systému. Oranžové roky jsou určeny k archivaci. Z původních 990,5 GB bychom ušetřily 693,7 GB. To znamená úsporu 70 %.

#### **4. Tabulka EDI40**

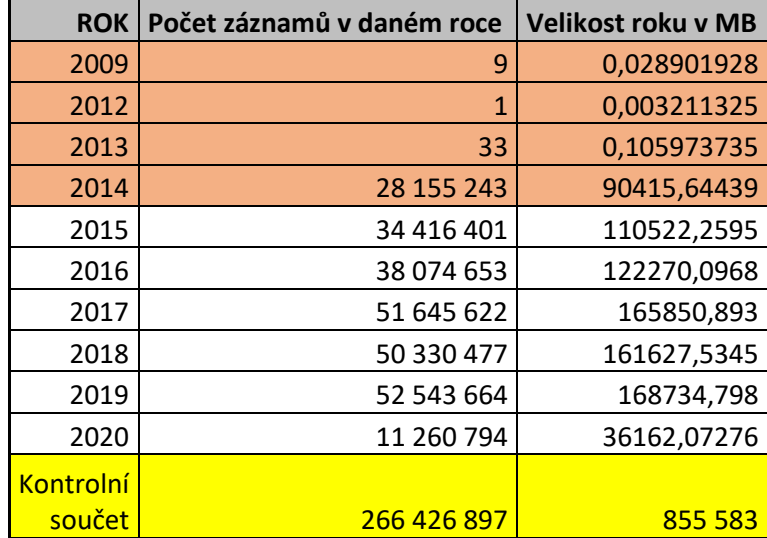

#### <span id="page-37-0"></span>*Tabulka 9: Archivace tabulky EDI40*

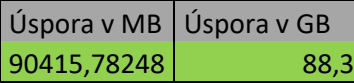

U této tabulky nastává rozdíl. Data v ní jsou od roku 2009 a pak s přestávkou od roku 2012. Nicméně kvůli vývoji její velikosti, by zde archivace byla více než doporučitelná. Oranžové roky jsou určeny k archivaci. Z původních 835,5 GB bychom ušetřili 88,3 GB. To znamená úsporu 10,5 %. Toto není zrovna velké číslo. Ovšem když se podíváme na vývoj velikosti v tabulce výše, tak každý rok budeme šetřit nemalé stovky GB.

#### **5. Tabulka BSIS**

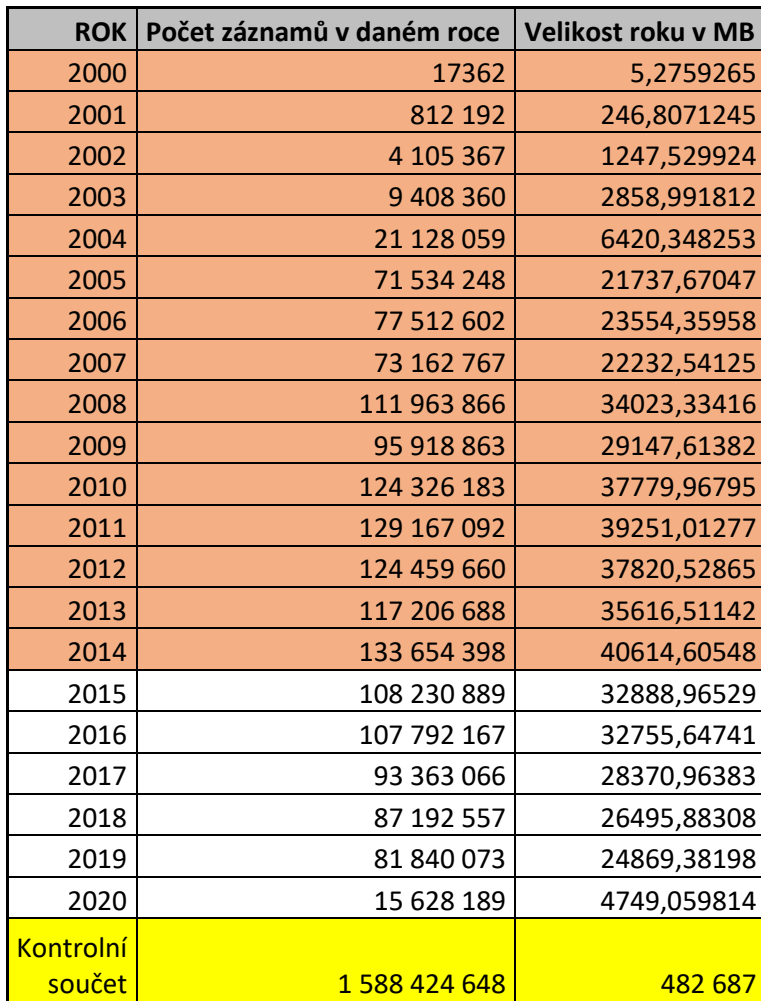

<span id="page-38-0"></span>*Tabulka 10: Archivace tabulky BSIS*

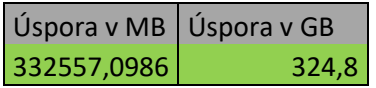

Podobně jako předchozí tabulka, tak i tato obsahuje data od samého začátku systému. Oranžové roky jsou určeny k archivaci. Z původních 471 GB bychom ušetřili 324,8 GB. To znamená úsporu 68,9 %.

# <span id="page-39-0"></span>**SHRNUTÍ VÝSLEDKŮ**

# <span id="page-39-1"></span>**4.8.1 Zhodnocení simulace archivace**

Jak můžeme vidět výše, z archivace námi zvolených pěti tabulek, nám vychází poměrně zajímavé hodnoty. Konkrétně jsme pak uspořili 3911,60 GB. Jak jsem zmiňoval v prvotní analýze, tak celková velikost databáze je 13 659,35 GB. To by znamenalo úsporu 28,63 % diskového prostoru.

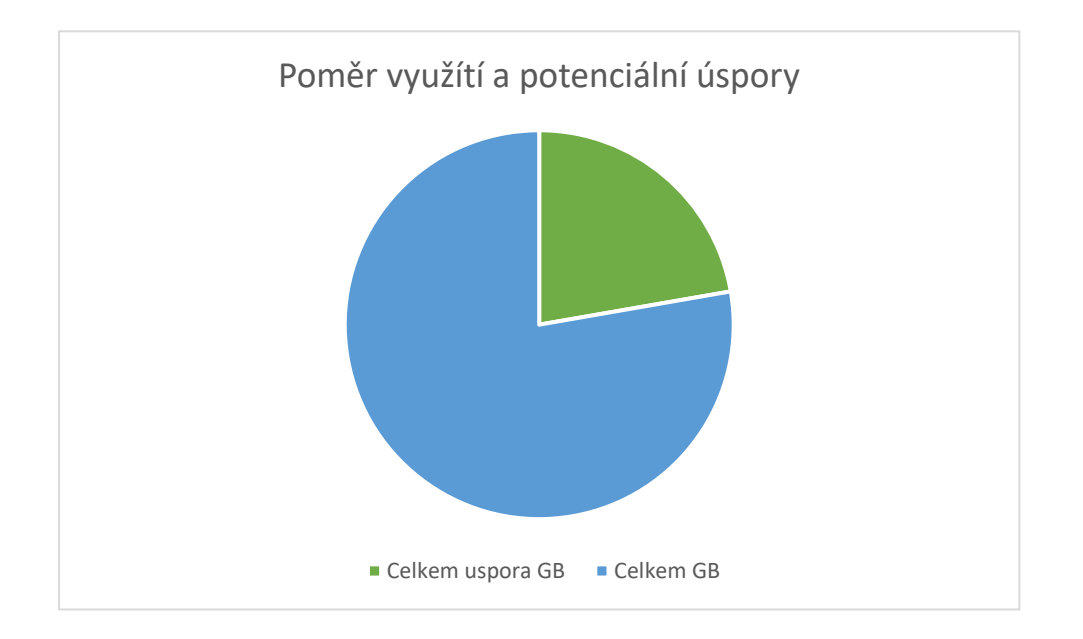

Samozřejmě se nejedná pouze o úsporu místa na úložišti. Další benefity se mohou projevit ve svižnosti systému při provádění transakcí a obecně práci s daty v systému. Také se výrazně zkracuje recovery doba systému. Pokud by se musel celý systém obnovovat ze záloh, tak tento krok velmi výrazně ovlivní dobu potřebnou pro zprovoznění systému. To, v případě firmy Foxconn, může znamenat úspory v řádech milionů při zastavení výroby.

# <span id="page-40-0"></span>**4.8.2 Vliv archivační strategie na případnou migraci SAP S/4 HANA**

I v tomto ohledu jsme docílili značného progresu a úspory. Pro vizualizaci tohoto posunu jsem použil report pro sizing na S/4 HANA.

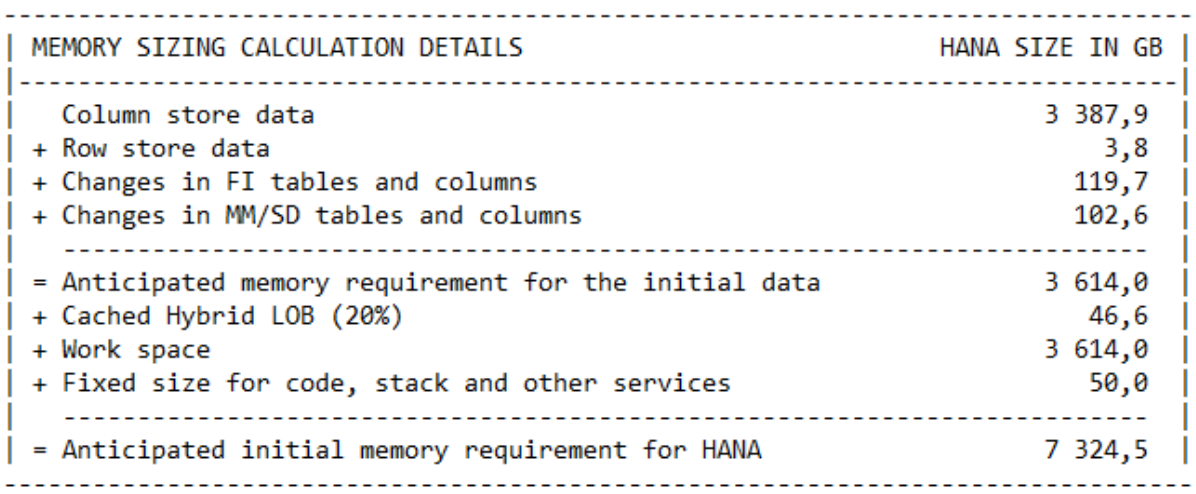

Zdroj: Sizing report k 26.3.2020

Jak můžeme vidět v reportu výše, před archivací bychom potřebovali **7 324,5 GB** paměti pro běh databáze v S/4 HANA.

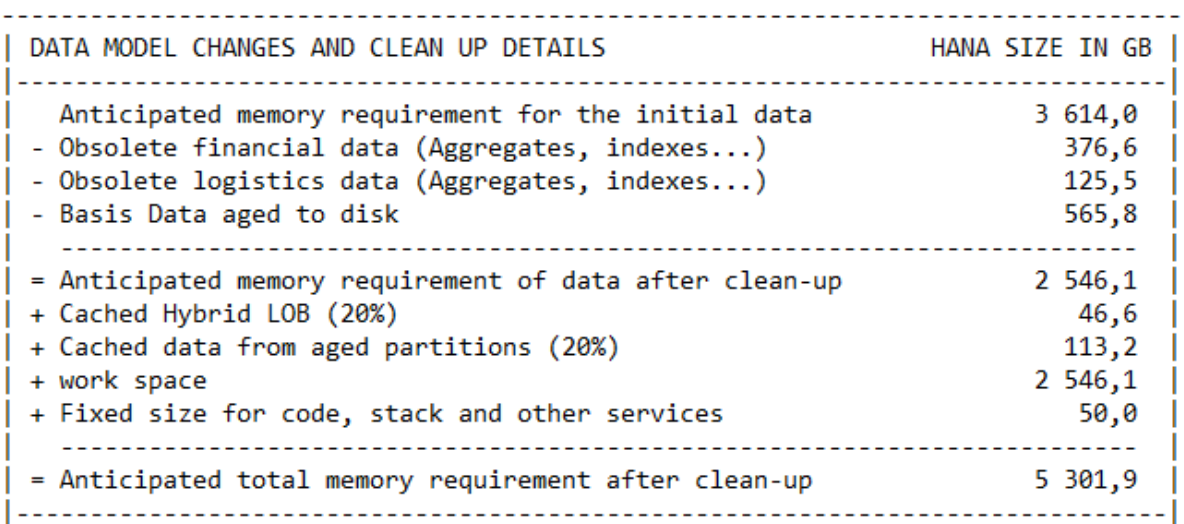

Zdroj: Sizing report k 26.3.2020

Po provedené archivaci nám vychází požadovaná paměť na **5 301,9 GB**. Abychom pochopili význam této úspory, je třeba se okrajově podívat na implementační proces SAP S/4 HANA.

### **Případná migrace na S/4 – zhodnocení**

Hardwarové řešení pro S/4 HANA je založeno na serverovém řešení, které se skládá z tzv. modulů. Ty jsou dodávány po třech terabajtových blocích. To znamená, že každý modul obsahuje tři terabajty paměti pro běh databáze. Pokud bychom se tedy archivací nezaobírali, tak bychom tyto moduly potřebovali tři. Po provedení archivace, ale tyto moduly potřebujeme pouze dva. Další podstatná věc v případě Foxconnu je, nutnost mít tzv Disaster recovery. Aby byla zajištěna dostupnost systému, tak se tato hardwarová infrastruktura pořizuje dvakrát. Tyto moduly jsou pak navzájem plně zastupitelné. To ovšem znamená, že těchto modulů se musí pořídit šest pro první scénář bez archivace nebo čtyři pro scénář, kdy data budou archivována.

| <b>Superdome Flex Server</b> | Scénář bez archivace         | Cena             |
|------------------------------|------------------------------|------------------|
| Cena za modul                | 3 moduly                     | 12 000 000,00 Kč |
| 4 000 000,00 Kč              | Disaster recovery (6 modulů) | 24 000 000,00 Kč |
|                              |                              |                  |
|                              |                              |                  |
|                              | Scénář s využitím archivace  | Cena             |
|                              | 2 moduly                     | 8 000 000,00 Kč  |
|                              | Disaster recovery (4 moduly) | 16 000 000,00 Kč |

<span id="page-41-0"></span>*Tabulka 11: Pricing hardwaru pro S/4 HANA*

V tabulce výše pak můžeme vidět vliv na finanční stránku. Při archivaci je finanční úspora při migraci na S/4 HANA **8 000 000 Kč.** Samozřejmě toto je pouze odhad, a to pouze hardwarové části implementace. Další náklady budou spojeny s implementačním projektem, síťovou infrastrukturou nebo licencemi na nový systém.

Pro migraci systému na verzi S/4 mluví fakt konce podpory SAP R/3 v roce 2025. Výhodou řešení pomocí těchto modulů je pak snadná rozšiřitelnost. Pokud nám bude docházet kapacita, jednoduše se pořídí další modul a celý systém může pracovat dále.

Tyto servery jsou vyráběny společností HP Enterprise, pro kterou je shodou okolností vyrábí společnost Foxconn v Kutné Hoře. Jedná se o modely Superdome Flex Server. Servery jsou určené pro enterprise nasazení. Dle toho jsou také dimenzovány.

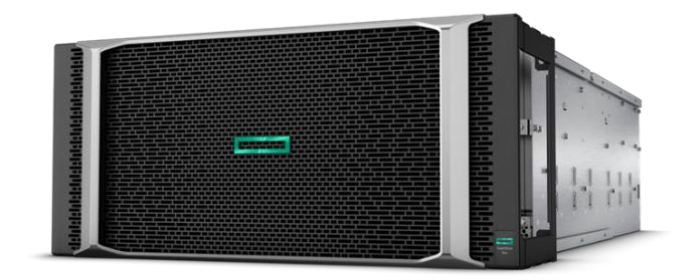

<span id="page-42-0"></span>*Obrázek 4: Superdome Flex Server – modul Zdroj: https://www.hpe.com/us/en/servers/superdome.html*

<span id="page-42-1"></span>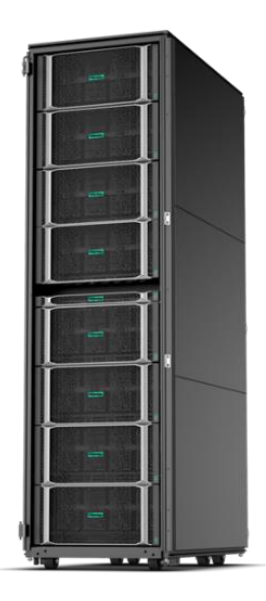

*Obrázek 5: Superdome Flex Server – sestava modulů Zdroj: https://www.hpe.com/us/en/servers/superdome.html*

<span id="page-43-0"></span>Cílem této bakalářské práce bylo, prozkoumání možností archivace dat v informačním systému SAP R/3, konkrétně pak na systému ve společnosti Foxconn Pardubice.

V teoretické části bylo zmíněno, co to vlastně je samotná archivace dat, jaké jsou motivy pro její zavedení a její technické aspekty.

V praktické části jsem představil hlavní činitele, kteří v této práci vystupují. Společnost Foxconn a její informační systém. Dále jsem provedl analýzu současného stavu dat a dle těchto výsledků jsem navrhl archivační plán. Z tohoto plánu vychází i návrh migrace na novější verzi systému SAP. S/4 HANA.

Pokud si shrneme všechny tyto poznatky, dojdeme k následujícímu. Archivace v takto rozsáhlých systémech má velký smysl. Většina kladů byla již dříve zmíněna. Ve společnosti Foxconn bych doporučil provést archivaci podle plánu zmíněného v této práci. To by znamenalo, provést jeden velký inicializační archivační běh, který je nastíněn výše. Dále by pak bylo ideální, nastavit si například týdenní běhy pro archivaci. Tyto týdenní přírůstky už by byly velmi malé a tím pádem proveditelné za menší časový úsek. Aspekt, který jsme v práci neřešili, byla časová náročnost. Pro první běh archivace by byla nutná odstávka systému. Ideálně ho tedy provést v době odstávky výroby. K tomuto je nutný dozor administrátorů systému pro kontrolu zaplnění úložiště pro archivované soubory a celkový průběh. Po tomto kroku je také nutné provést reindexaci databáze, aby byl prostor databáze skutečně uvolněn.

Dále už by pak bylo vhodné provádět například týdenní archivační běhy, které už systém tolik nezatíží, a dokonce mohou běžet i při běhu systému online. Pro tyto účely by bylo vhodné využít časové okno během víkendu, kdy není výroba tak vytížená. Toto by bylo vhodné ověřit analýzou využití systému během víkendů a zvolit vhodný čas.

Dále bychom neměli opomenout výběr umístění, do kterého budeme archivaci provádět. Jak jsem psal již výše v práci, je spousta možností, od datových nosičů přes File systémy na diskových úložištích. Dokonce je možnost, nad tyto úložiště použít nadstavby pro správu životního cyklu dokumentů. Tyto systémy se pak starají o další skartaci a odstranění dat k tomu určených. Nutno ovšem podotknout, že tato řešení už nejsou v SAP nativně obsaženy a vyžadují jejich zakoupení a implementaci. To se ovšem netýká čisté archivace do File systému. Ta je v archivačních objektech nativně podporována. Při zvolení tohoto řešení, je pak nutné, během konfigurace archivačního běhu, zadat fyzickou cestu pro přístup k úložišti.

Pokud by bylo rozhodnuto o migraci na S/4 HANA, je archivace z finančního pohledu nevyhnutelná. V tomto případě by bylo vysoce vhodné, archivační plán ještě dále rozšířit. Využít můžeme stejný postup, který jsme využili v naší analýze. Samozřejmě zde už nebudou takto markantní výsledky. Jak ale můžeme vidět v kapitole o případné migraci, tak každý ušetřený gigabajt znamená poměrně značné finanční úspory.

V každém z těchto scénářů je však nezbytná spolupráce napříč úseky využívající daný informační systém. Musí dojít k souladu mezi úsporou místa a nutností využívání daných dokumentů v rámci informačního systému. Je tedy nutné, všechny tyto kroky konzultovat mezi administrátory a klíčovými uživateli.

# <span id="page-45-0"></span>**SEZNAM POUŽITÉ LITERATURY**

*[1] ANDERSON, George W. Naučte se SAP za 24 hodin. Brno: Computer Press, 2012. ISBN 978-80-251-3685-0.*

*[2] MAASSEN, André. SAP R/3: kompletní průvodce. Brno: Computer Press, 2007. Informační systémy. ISBN 978-80-251-1750-7.*

*[3] SAP R/3 informační systém [online]. [cit. 2019-02-04]. Dostupné z: [https://www.itica.cz/sap](https://www.itica.cz/sap-r3-informacni-system/)[r3-informacni-system/](https://www.itica.cz/sap-r3-informacni-system/)*

*[4] SAP R/3. In: Wikipedia: the free encyclopedia [online]. San Francisco (CA): Wikimedia Foundation, 2001- [cit. 2019-02-04]. Dostupné z: [https://cs.wikipedia.org/wiki/SAP\\_R/3](https://cs.wikipedia.org/wiki/SAP_R/3) [5] ABAP. In: Wikipedia: the free encyclopedia [online]. San Francisco (CA): Wikimedia* 

*Foundation, 2001- [cit. 2019-02-04]. Dostupné z:<https://cs.wikipedia.org/wiki/ABAP> [6] DENSBORN, Frank. Migrating to SAP S/4HANA. Boston: Rheinwerk Publishing, 2017. ISBN 978-1493214488.*

*[7] BERG, Penny SILVIA a Rob FRYE. SAP HANA: an introduction. 4th edition. Boston: Rheinwerk Publishing, [2017]. ISBN 978-1493214075.*

*[8] In-Memory Data Platform [online]. [cit. 2019-02-04]. Dostupné z:* 

*<https://www.sap.com/products/hana.html>*

*[9] DENSBORN, Frank. Migrating to SAP S/4HANA. Boston: Rheinwerk Publishing, 2017. ISBN 978-1493214488.*

*[10] Data aging [online]. [cit. 2019-02-04]. Dostupné z:* 

*[https://help.sap.com/viewer/669e1da71e744a34af9b86deec50a57c/7.5.8/en-](https://help.sap.com/viewer/669e1da71e744a34af9b86deec50a57c/7.5.8/en-US/5306a0995655488785175d57bef083da.html)*

*[US/5306a0995655488785175d57bef083da.html](https://help.sap.com/viewer/669e1da71e744a34af9b86deec50a57c/7.5.8/en-US/5306a0995655488785175d57bef083da.html)*

*[11] Introduction to SAP Data Archiving [online]. In: . 2005 [cit. 2019-02-18]. Dostupné z: [https://docuri.com/download/data-archiving\\_59c1d600f581710b286694fd\\_pdf](https://docuri.com/download/data-archiving_59c1d600f581710b286694fd_pdf)*

*[12] BIT660 - Data Archiving. 2006 Q2. AG, 2006. Dostupné interně ve společnosti Foxconn*

*[13] TURK, Ahmet. Archiving SAP data-- practical guide. Boston: Rheinwerk Publishing, [2015]. ISBN 978-1493212781.*

*[14] FISCHER, Georg. DATA ARCHIVING: IN SAP R/3 ENTERPRISE. 2003. Dostupné také z: [https://docplayer.net/20827894-Data-archiving-in-sap-r-3-enterprise-georg-fischer-pm-data](https://docplayer.net/20827894-Data-archiving-in-sap-r-3-enterprise-georg-fischer-pm-data-archiving-sap-ag.html)[archiving-sap-ag.html](https://docplayer.net/20827894-Data-archiving-in-sap-r-3-enterprise-georg-fischer-pm-data-archiving-sap-ag.html)*

*[15] Total Cost of Ownership (TCO) - celkové náklady spojené s vlastnictvím. In:* 

*ManagementMania.com [online]. Wilmington (DE) 2011-2020, 27.08.2018 [cit. 16.04.2020]. Dostupné z: https://managementmania.com/cs/total-cost-of-ownership*

*[16] BCM (Business Continuity Management). In: ManagementMania.com [online]. Wilmington (DE) 2011-2020, 19.08.2017 [cit. 16.04.2020]. Dostupné z:* 

*https://managementmania.com/cs/bcm-business-continuity-management*

*[17] Sobotková, M. (2012). Jak dlouho musíte archivovat firemní dokumenty?, Portál Pohoda. online]. [cit. 2019-02-18]. Dostupné z: [https://portal.pohoda.cz/dane-ucetnictvi-](https://portal.pohoda.cz/dane-ucetnictvi-mzdy/ucetnictvi/jak-dlouho-musite-archivovat-firemni-dokumenty/)*

*[mzdy/ucetnictvi/jak-dlouho-musite-archivovat-firemni-dokumenty/](https://portal.pohoda.cz/dane-ucetnictvi-mzdy/ucetnictvi/jak-dlouho-musite-archivovat-firemni-dokumenty/)*

*[18] Introduction to the Data Retention Tool (DART) [online]. [cit. 2019-02-20]. Dostupné z:* 

*[https://help.sap.com/doc/saphelp\\_globext607\\_10/GLOBALIZATIONEXTENSIONS607/en-](https://help.sap.com/doc/saphelp_globext607_10/GLOBALIZATIONEXTENSIONS607/en-US/3b/162b97c35511d1801b00c04fada2a1/content.htm?no_cache=true)*

*[US/3b/162b97c35511d1801b00c04fada2a1/content.htm?no\\_cache=true](https://help.sap.com/doc/saphelp_globext607_10/GLOBALIZATIONEXTENSIONS607/en-US/3b/162b97c35511d1801b00c04fada2a1/content.htm?no_cache=true)*

*[19] CHRISTIAN, Steve. SAP solution manager: practical guide. Boston: Rheinwerk Publishing, [2017]. ISBN 978-1493215447.*

*[20] WILL, Liane. SAP R/3 system administration: the official SAP guide. San Francisco: Sybex, c1999. ISBN 978-0782124262.*

*[21] SCHÄFER, Marc O. a Matthias MELICH. SAP Solution Manager. Bonn: Galileo Press, 2007. SAP press. ISBN 978-1592290918.*

*[22] SAP Warehouse Management [online]. [cit. 2019-04-05]. Dostupné z:* 

*<https://www.erpdb.info/sap-warehouse-management-module-overview/>*

*[23] SAP PP. GURU 99 [online]. [cit. 2019-04-05]. Dostupné z:* 

*<https://www.guru99.com/introduction-sap-pp.html>*

*[24] SAP CO. SAP Help [online]. [cit. 2019-04-06]. Dostupné z:* 

*[https://help.sap.com/viewer/29e1b7170a344430b27643ca050d4247/6.17.17/en-](https://help.sap.com/viewer/29e1b7170a344430b27643ca050d4247/6.17.17/en-US/5cd170526837214fe10000000a445394.html)*

*[US/5cd170526837214fe10000000a445394.html](https://help.sap.com/viewer/29e1b7170a344430b27643ca050d4247/6.17.17/en-US/5cd170526837214fe10000000a445394.html)*

*[25] PISE, Mangesh. What is SAP Netweaver? [online]. 2012 [cit. 2020-04-16]. Dostupné z:* 

*https://blogs.sap.com/2012/11/19/what-is-sap-netweaver/* 

*[26] VOIGTS, Richard Jan. SAP HANA na SLES a Superdome Flex [online]. 2018 [cit. 2020-04-*

*16]. Dostupné z: https://www.itbiz.cz/clanky/sap-hana-na-sles-a-superdome-flex*

*[27] HPE Superdome Flex. HPE [online]. 2020 [cit. 2020-03-29]. Dostupné z:* 

*<https://www.hpe.com/us/en/servers/superdome.html>*

[28] RICHES, Matthew. SAP, an Introduction: next-generation business processes and solutions. *Boston: Rheinwerk Publishing, [2019]. ISBN 978-1-4932-1651-2.*

*[29] CARVALHO, Alexandra a Venki KRISHNAMOORTHY. Discover SAP. 3rd edition. Boston: Galileo Press, 2015. ISBN 978-1-59229-987-4.*

[30] BERG, Penny SILVIA a Rob FRYE. SAP HANA: an introduction. 4th edition. Boston: *Rheinwerk Publishing, [2017]. ISBN 978-1493214075.*

*[31] BOUDA, Štěpán. DATOVÁ ARCHIVACE: Principy datové archivace a její výhody při migraci na SAP HANA. Dostupné také z: [https://www.sabris.com/FS/0630-](https://www.sabris.com/FS/0630-sabris/files/documents/seminar_sap_5_2016/2_Prezentace%20Datov%C3%A1%20archivace.pdf)*

*[sabris/files/documents/seminar\\_sap\\_5\\_2016/2\\_Prezentace%20Datov%C3%A1%20archivace.pdf](https://www.sabris.com/FS/0630-sabris/files/documents/seminar_sap_5_2016/2_Prezentace%20Datov%C3%A1%20archivace.pdf) [32] BUCK-EMDEN, Rudiger a Jurgen GALIMOW. SAP R/3 system: a client/server* 

*technology. Reading, Mass.: Addison-Wesley, 1996. ISBN 978-0201403503.*

*[33] FOSE, Frank, Sigrid HAGEMANN a Liane WILL. SAP NetWeaver AS ABAP system administration. 4th ed. Boston: Galileo Press, 2012. ISBN 978-1592294114.*

# <span id="page-47-0"></span>**SEZNAM OBRÁZKŮ**

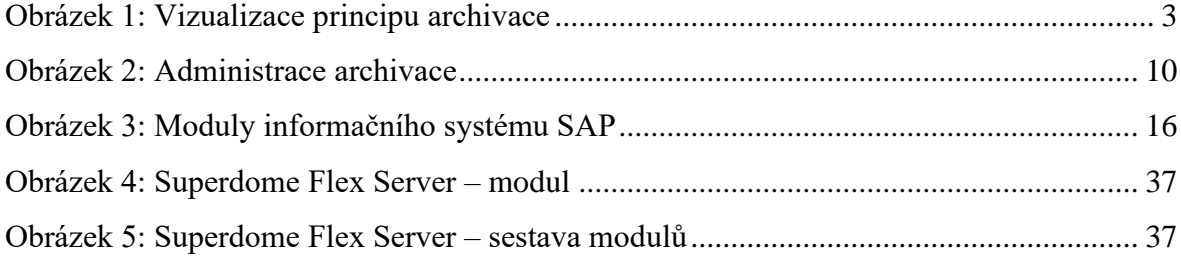

# <span id="page-48-0"></span>**SEZNAM TABULEK**

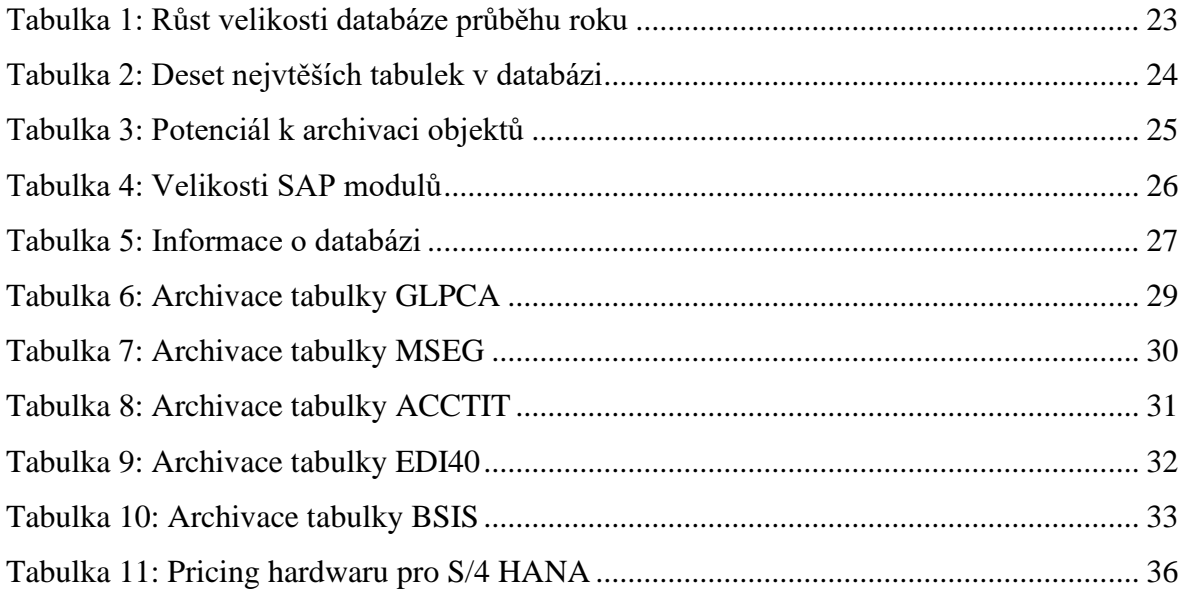

# **ZADÁNÍ PRÁCE**

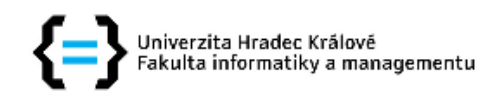

# Zadání bakalářské práce

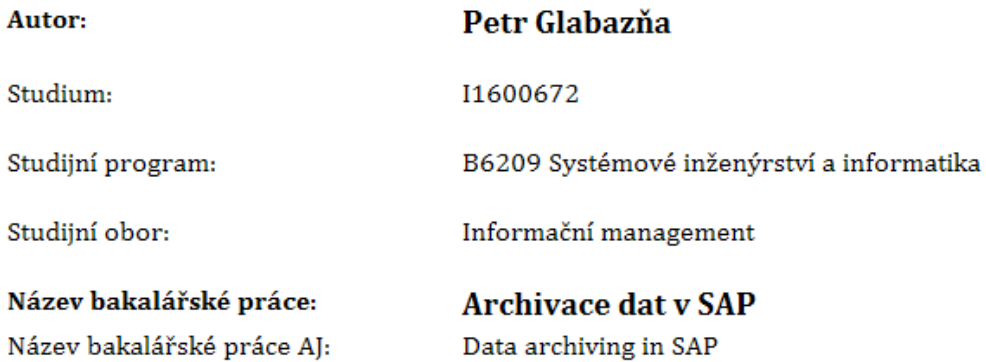

#### Cíl, metody, literatura, předpoklady:

Cíl: Vytvoření návrhu strategie archivace dat v SAP v naší společnosti (identifikace dat vhodných k archivaci, doby archivace, způsobů archivace...) 1. Úvod 2. Cíl a metodika práce 3. Charakteristika společnosti Foxconn a jejího informačního systému 4. Teoretická část 4.1. Definice základních pojmů 4.2. Co je to SAP a jeho základní moduly 4.3. Jaká data SAP produkuje 4.4. Možnosti archivace 5. Praktická část 5.1. Analýza současného stavu systému a dat 5.2. Návrh možného řešení archivace 5.3. Zhodnocení tohoto řešení 6. Závěry 7. Seznam použité literatury 8. Zdroje

Zdroje informací budou dohodnuty po konzultaci s vedoucím práce a konzultantem ze společnosti Foxconn CZ, s.r.o.

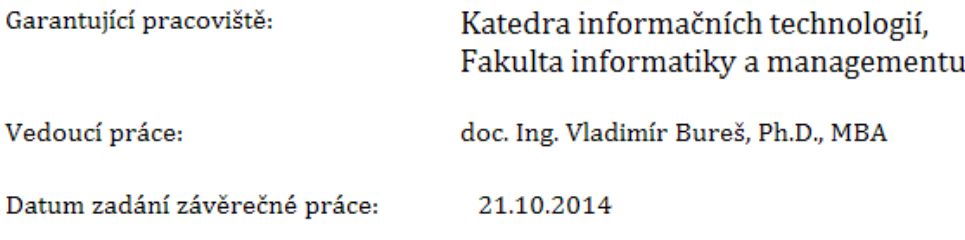